НЕФТЕЮГАНСКИЙ ИНДУСТРИАЛЬНЫЙ КОЛЛЕДЖ (филиал) федерального государственного бюджетного образовательного учреждения высшего образования «Югорский государственный университет»

# **Методические указания**

по выполнению практических работ

# ОП.06. **Процессы формообразования и инструменты**

специальность

15.02.01 Монтаж и техническая эксплуатация промышленного оборудования (по отраслям)

> Нефтеюганск 2020

Рассмотрены предметной цикловой<br>комиссией СТД Протокол №  $/$  от 10.09.2020 г.  $H_{\text{1}}$ председатель ПЦК  $\frac{p}{p+1}$  И.А. И. Утверждены<br>заседанием методсовета Протокол №  $/$  от  $/7.09.0010$ Председатель методсовета  $\partial \text{L}$ сее $\ell$  - Н.И. Савватеева  $\overline{a}$ 

Методические указания по выполнению практических работ по ОП.06. Процессы формообразования и инструменты разработаны в соответствии с Федеральным государственным образовательным стандартом среднего профессионального образования (далее по тексту – ФГОС СПО) по специальности 15.02.01 Монтаж и техническая эксплуатация промышленного оборудования (по отраслям).

Организация-разработчик: Нефтеюганский индустриальный колледж (филиал) федерального государственного бюджетного образовательного учреждения высшего образования "Югорский государственный университет"(далее по тексту – ФГБОУ ВПО "ЮГУ")

Разработчик: Шарипова И.А. – преподаватель НИК (филиала) ФГБОУ ВПО "ЮГУ"

# **Содержание**

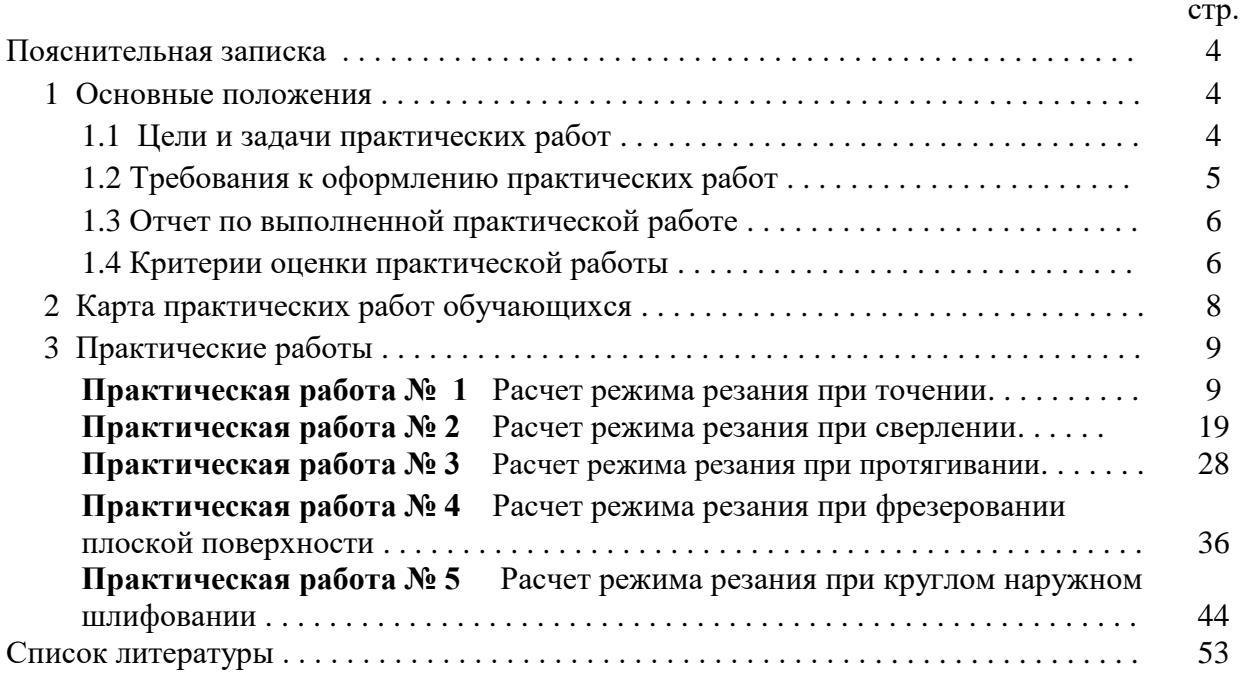

## Пояснительная записка

Методические указания по выполнению практических работ (далее - МУ) составлены в соответствии с рабочей программой ОП.06 Процессы формообразования и инструменты.

Содержание методических указаний соответствует требованиям Федерального государственного стандарта среднего профессионального образования по специальности 15.02.01 Монтаж и техническая эксплуатация промышленного оборудования (по отраслям).

Перечень практических работ соответствует тематическому плану и содержанию рабочей программы дисциплины ОП.06 Процессы формообразования и инструменты.

Методические указания рассчитаны на 10 часов и включают в себя 5 практических работ.

Цель методических указаний: организовать самостоятельную деятельность обучающихся при проведении практических работ.

# 1 Основные положения

#### 1.1 Цели и задачи практических работ

Цель практических работ: привитие умений и навыков практической деятельности по изучаемой дисциплине.

Основными задачами практических работ являются:

- систематизация и конкретизация теоретических знаний по соответствующей дисииплине:

- приобретение навыков использования алгоритмов ведения самостоятельной исследовательской работы, включая анализ необходимой информации;

- формирование у обучающихся системного мышления через определение целей и постановку задач работы и навыков ведения практической работы;

- развитие у обучающихся логического мышления и умения аргументировано излагать мысли при изложении практических примеров решения поставленной задачи, умения формулировать выводы.

В процессе выполнения практических работ у обучающихся также развиваются и формируются необходимые умения и практический опыт:

#### уметь:

- выбирать режуший инструмент и назначать режимы резания в зависимости от условий обработки:

- рассчитывать режимы резания при различных видах обработки;

знать:

- классификацию и область применения режущего инструмента;

- методику и последовательность расчетов режимов резания.

Выполнение предложенных практических работ способствует формированию профессиональных (ПК) и общих компетенций (ОК) компетенций:

ОК.1. Понимать сущность и социальную значимость своей будущей профессии, проявлять к ней устойчивый интерес.

ОК.2. Организовывать собственную деятельность, выбирать типовые методы и способы выполнения профессиональных задач, оценивать их эффективность и качество.

ОК.3. Принимать решения в стандартных и нестандартных ситуациях и нести за них **ОТВЕТСТВЕННОСТЬ** 

ОК.4. Осуществлять поиск и использование информации, необходимой для эффективного выполнения профессиональных задач, профессионального и личностного развития.

ОК.5. Использовать информационно-коммуникационные технологии в профессиональной деятельности.

ОК.6. Работать в коллективе и в команде, эффективно общаться с коллегами, руководством, потребителями.

ОК.7. Брать на себя ответственность за работу членов команды (подчиненных), за результат выполнения заданий.

ПК 1.1. Руководить работами, связанными с применением грузоподъемных механизмов при монтаже и ремонте промышленного оборудования.

ПК 1.2. Проводить контроль работ по монтажу и ремонту промышленного оборудования с использованием контрольно-измерительных приборов.

ПК 1.3. Участвовать в пуско-наладочных работах и испытаниях промышленного оборудования после ремонта и монтажа.

ПК 1.4. Выбирать методы восстановления деталей и участвовать в процессе их изготовления.

ПК 1.5. Составлять документацию для проведения работ по монтажу и ремонту промышленного оборудования.

ПК 2.1. Выбирать эксплуатационно-смазочные материалы при обслуживании оборудования.

ПК 2.2. Выбирать методы регулировки и наладки промышленного оборудования в зависимости от внешних факторов.

ПК 2.3. Участвовать в работах по устранению недостатков, выявленных в процессе эксплуатации промышленного оборудования.

ПК 2.4. Составлять документацию для проведения работ по эксплуатации промышленного оборудования.

Каждая работа содержит тему и цель практической работы, пошаговую инструкцию и задания для выполнения практической работы, которые четко отражают приобретение необходимых умений и практического опыта согласно требованиям ФГОС СПО.

При подготовке к работе обучающийся должен знать основную учебную литературу согласно программе дисциплины по теме, которая рассматривается, а так же литературу специальную по конкретному занятию.

### **1.2 Требования к оформлению практических работ**

Практические работы выполняются в ученической тетради в клетку. На обложке тетради должны быть указаны название учебной дисциплины и индивидуальный вариант по списку в журнале.

При оформлении практической работы записывается: дата выполнения работы, наименование практической работы, цель работы и задания. Задания практической работы переписывать полностью.

Записи выполняются пастой черного или фиолетового цвета, четко и разборчиво.

При необходимости записи сопровождать схемами, рисунками, таблицами.

При выполнении расчетов, вначале записать формулу и затем числовые вычисления. Результаты вычислений должны содержать размерности вычисляемых величин.

Выполнение расчетов и их запись должны носить последовательный характер. Не допускается подставлять в формулу значения какой-либо величины, а ниже производить ее вычисления.

Графическая часть практической работы выполняется аккуратно, с использованием чертежных инструментов. На графиках должны быть чётко указаны названия осей координат, масштаб и размерности величин.

Все рисунки и схемы должны быть пронумерованы в порядке их расположения и полписаны.

В конце работы необходимо дать письменные ответы на контрольные вопросы.

При оформлении заданий практической работы должна соблюдаться следующая последовательность:

1. Задание практической работы.

2. Исходные данные для решения задачи.

3. Изложение хода решения задачи с пояснениями.

4. Ответы на контрольные вопросы.

### 1.3 Отчет по выполненной практической работе

Преподаватель принимает выполненную обучающимися практическую работу в индивидуальном порядке. Практическая работа считается выполненной, если по результатам защиты была получена положительная оценка. При оценке работы «Неудовлетворительно» работа считается невыполненной.

Если обучающийся имеет пропуски практических работ по уважительной или неуважительной причине, то выполняет работу самостоятельно во внеурочное время.

Для получения оценки за промежуточную аттестацию, необходимо выполнение всех практических работ, указанных в «Карте практических работ» (пункт 2 данных методических указаний).

## 1.4 Критерии оценки практической работы

Практические работы оцениваются преподавателем, исходя из следующих критериев успешности работ.

Критерии оценки выполнения практических работ

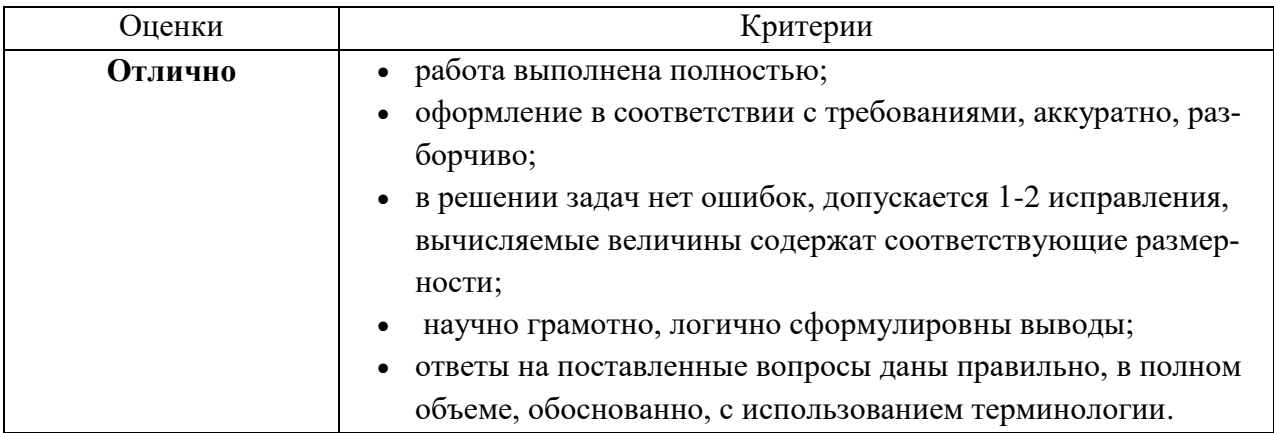

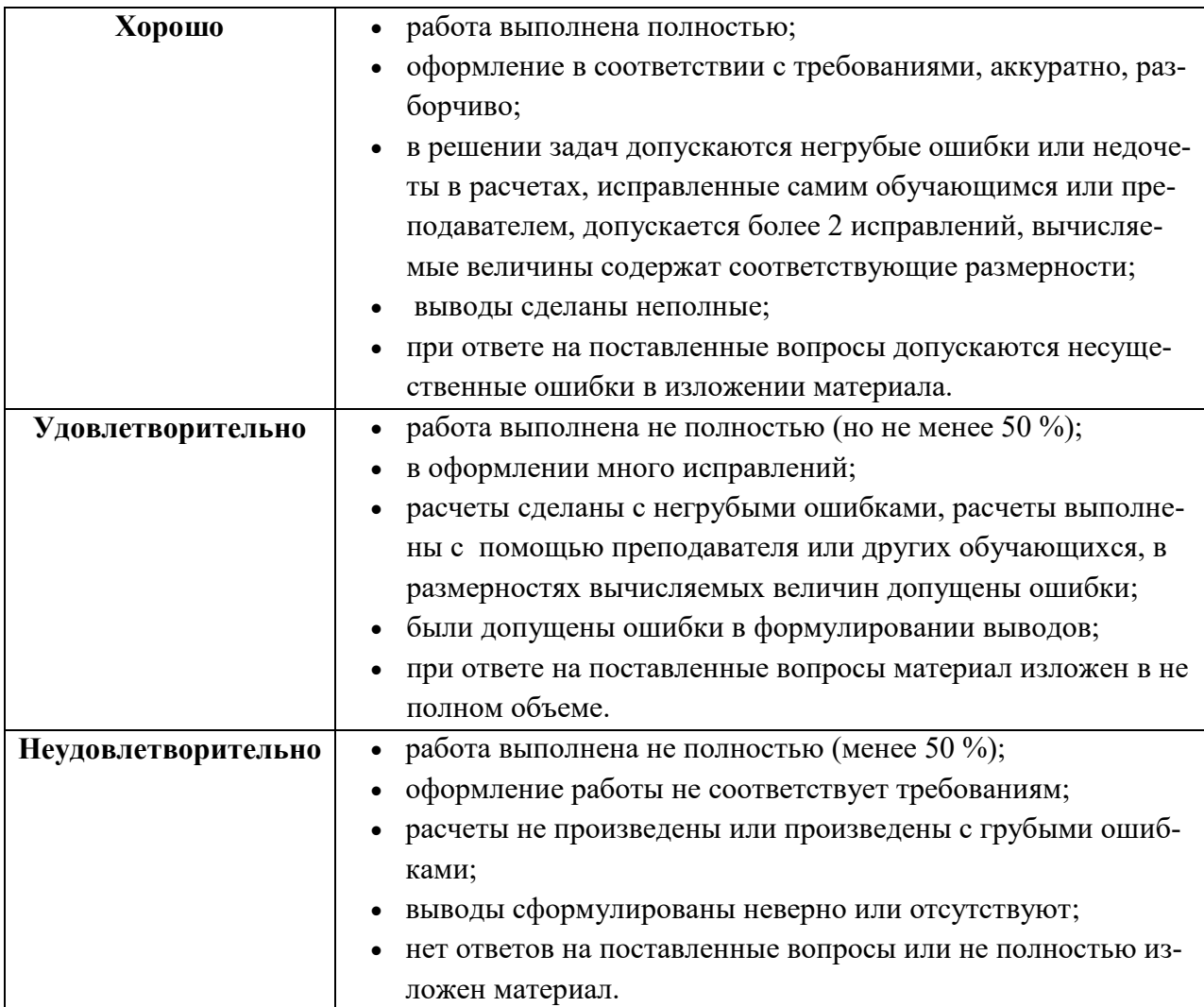

# **Критерии ошибок**

К грубым ошибкам относятся ошибки, которые обнаруживают незнание обучающимися формул решения задач; незнание приемов решения задач; незнание размерности вычисляемых величин, а также вычислительные ошибки.

К негрубым ошибкам относятся описки при решении задач (была допущена описка, но при этом решение верное).

К недочетам относятся: нерациональное решение, недостаточность или отсутствие пояснений, обоснований в решениях.

# **2 Карта практических работ обучающихся**

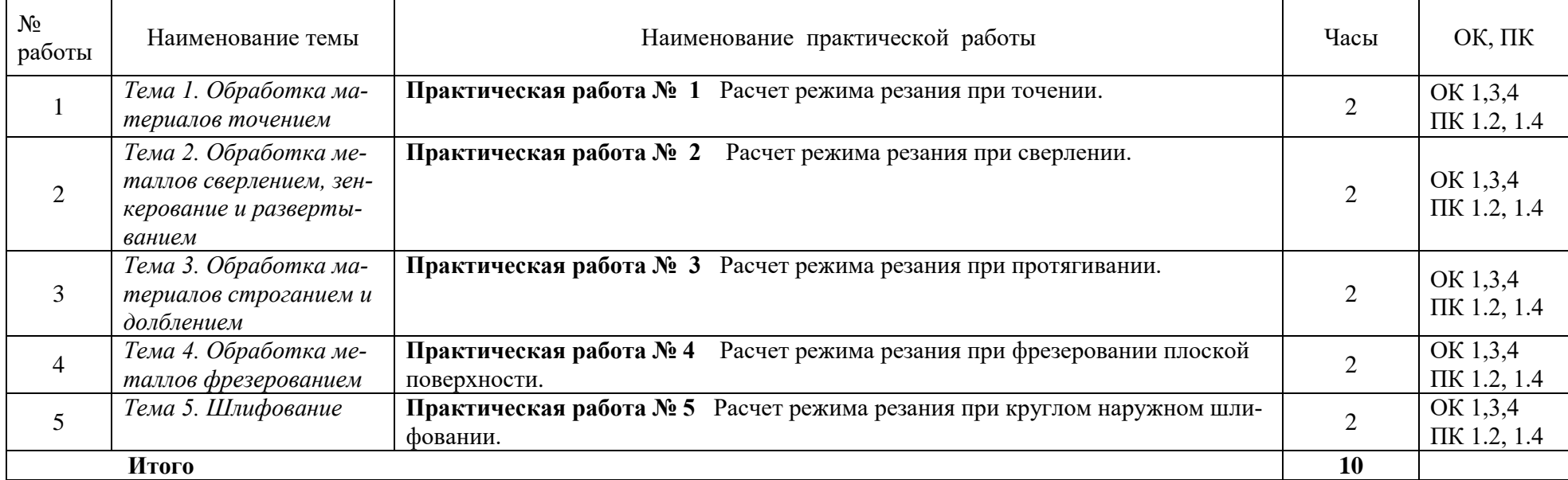

# **3. Практические работы**

### **Практическая работа № 1**

### Расчет режима резания при точении.

### **1. Цель работы:**

1.1. Научиться выбирать инструмент для металлообработки.

1.2. Научиться назначать режимы резания при точении.

1.3. Научиться рассчитывать силу резания и мощность, потребную на резание при точении.

1.4. Производить анализ оборудования для выполнения точения и корректировать режимы резания в соответствии с характеристиками применяемого оборудования.

1.5. Научиться рассчитывать машинное время при точении.

1.6. Закрепление навыков выполнения эскизов.

### **2. Общие теоретические сведения**

### **2.1. Назначение и классификация резцов**

Резец является инструментом для черновой, чистовой и тонкой обработки материалов на токарных, револьверных, карусельных, расточных, строгальных, долбежных и других станках.

На токарных станках обрабатываются наружные и внутренние поверхности с формой тел вращения и плоские – наружные и внутренние торцевые поверхности.

Резцы классифицируются:

По **материалу режущей части** – на углеродистые, быстрорежущие, твердосплавные, минералокерамические, алмазные.

По **расположению главной режущей кромки** (главного лезвия) – на правые и левые. Правый резец в процессерезания перемещается продольно справа налево; левый – слева направо.

**По форме головки** – прямые (рисунок 1, *а*), отогнутые (рисунок 1, *б*), изогнутые (рисунок 1, *в*) и оттянутые (рисунок 1, *г*).

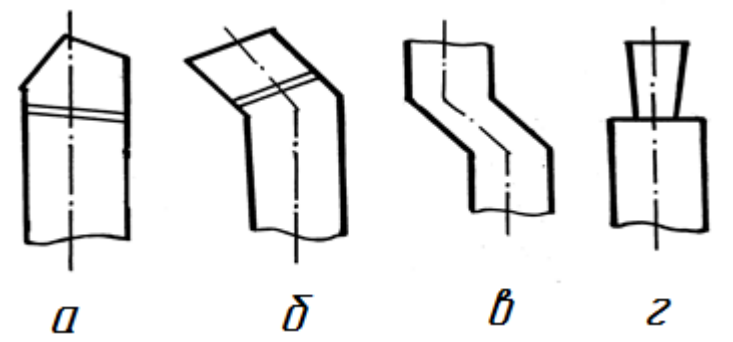

Рисунок 1 – Классификация резцов по форме головки. Резец с прямой (*а*), отогнутой (*б*), изогнутой (*в*) и оттянутой (*г*) головкой

Многообразие обрабатываемых поверхностей привело к созданию разнообразных токарных резцов:

- **проходных** – для обтачивания наружных цилиндрических поверхностей (рисунки 2 и 3, *а*);

- **подрезных** – для обработки плоских торцевых поверхностей (рисунок 3, *б*);

- **расточных** – для растачивания сквозных и глухих отверстий, и обработки внутренних цилиндрических и плоских торцевых поверхностей (рисунки 4, *б* и 5);

- **отрезных** – для разрезания заготовок и отделения готовой детали

(рисунок 9);

- **резьбовых** – для нарезания наружной и внутренней резьбы;

- **фасонных** – для обработки фасонных поверхностей и канавок ( рисунок 10).

# **2.2 Типы токарных резцов**

**а) Проходные резцы**

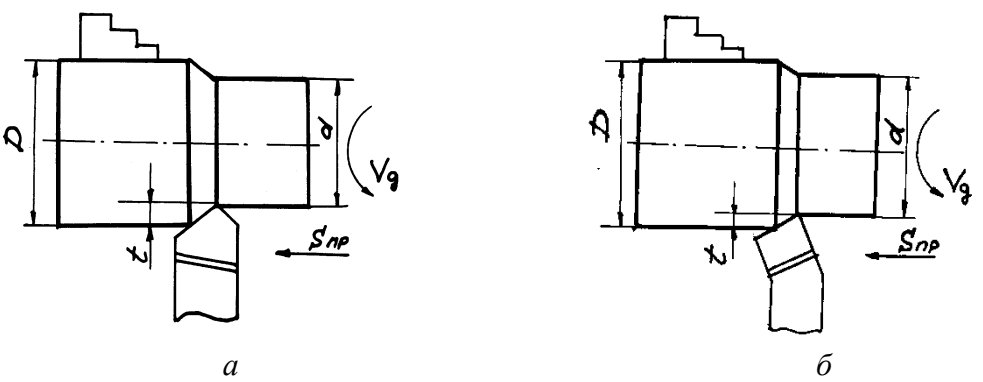

Рисунок 2 – Прямой проходной резец (*а*) и проходной резец с отогнутой головкой (*б*):

**V** – скорость резания, м/мин; *D* – обрабатываемый диаметр; *d* **–** обработанный диаметр; *n* – частота вращения заготовки об/мин; *s* – подача, мм/об; *t* – глубина резания, мм.

При точении цилиндрической поверхности используются:

- **прямой проходной резец** (рисунок 2, *а*) – для обработки наружной цилиндрической поверхности;

- **проходной резец с отогнутой головкой** (рисунок 2, *б*) – для обработки наружной цилиндрической поверхности;

- **проходной упорный резец** (рисунок 3, *а*) – для обработки наружной цилиндрической поверхности. Упорные резцы применяются в тех случаях, когда необходимо, чтобы между обработанной цилиндрической и торцевой поверхностью получился угол 90°.

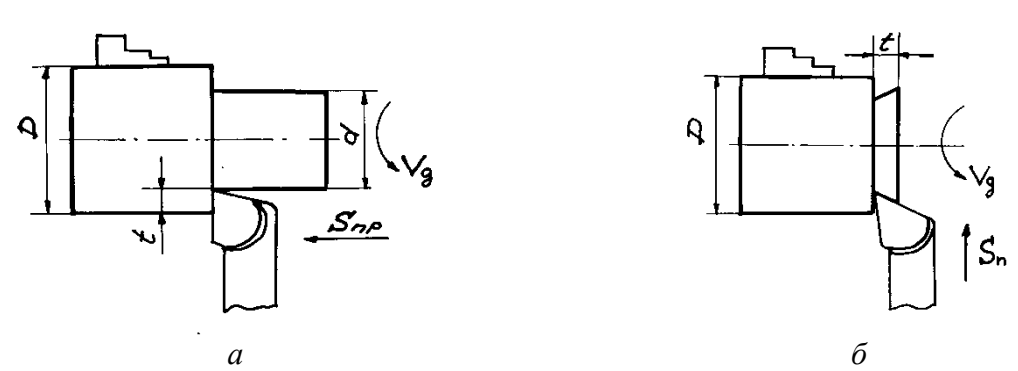

Рисунок 3 – Проходной упорный резец (*а*) и подрезной резец (*б*)

# **б) Резцы для обработки торцевых поверхностей:**

## - **подрезной резец** (рис. 5);

- **проходной резец с отогнутой головкой** (рис. 6). Благодаря своей конструкции этот резец может быть использован как для обработки наружной цилиндрической поверхности, так и для подрезки торцев.

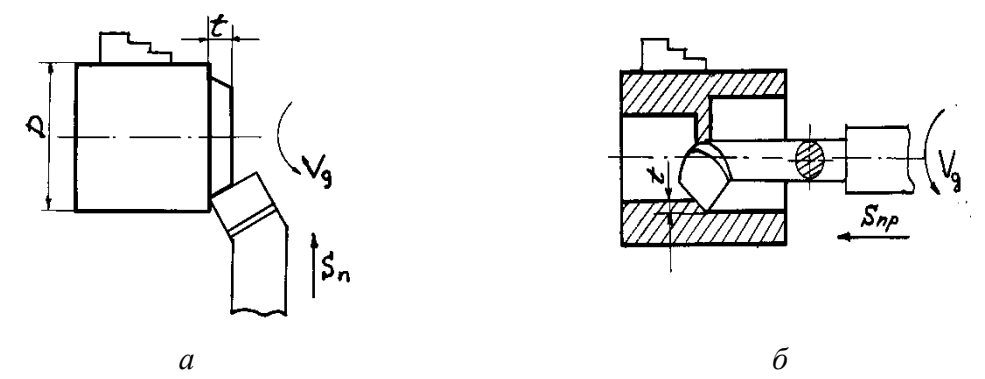

Рисунок 4 – Проходной резец с отогнутой головкой (*а*) и проходной расточной резец (*б*)

**в) Резцы для обработки внутренней цилиндрической поверхности** (расточные резцы):

- **расточной проходной резец** (рисунок 4, *б*);
- **расточной упорный резец** (рисунок 5, *а*).

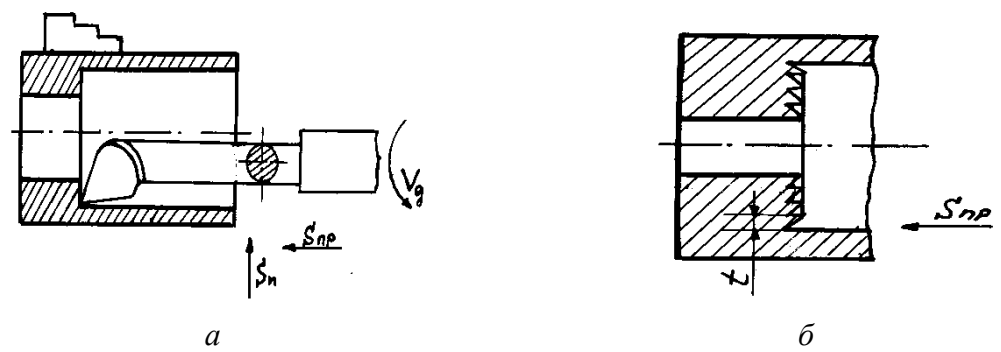

Рисунок 5 – Расточной упорный резец (*а*) и процесс расточки отверстия (*б*)

Расточной упорный резец растачивает отверстие до нужного диаметра (рисунок 5, *б*) за несколько рабочих ходов при продольной подаче. На торце при этом образуется ступенчатая поверхность. Затем при использовании поперечной подачи осуществляется обработка торца и образуется угол  $90^0$  между цилиндрической и торцевой поверхностью.

### **г) Отрезной резец** (рисунок 6а)

Перечисленные резцы являются основными, наряду с которыми используются резьбовые (рисунок 6, *б*), **канавочные** (рисунки 6, *в* и 6, *г*) и различные **фасонные** резцы.

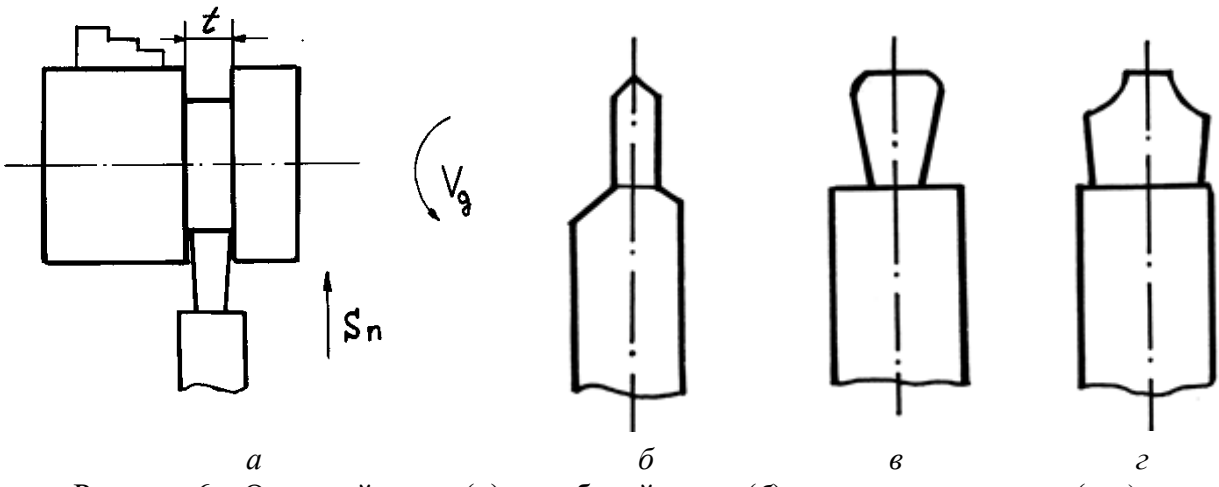

Рисунок 6 – Отрезной резец (*а*), резьбовой резец (*б*) и канавочные резцы (*в*, *г*)

### **2.1. Режим резания**

Параметрами процесса резания являются: **скорость резания, подача** и **глубина резания**. **Совокупность этих величин называется – режим резания.**

**Скорость резания V** – это путь точки режущей кромки (режущего лезвия) инструмента относительно заготовки в направлении главного движения в единицу времени. Обычно скорость резания измеряется в м/мин.

При **вращательном** главном движении

$$
\mathbf{V} = \frac{\pi \cdot D_3 \cdot n}{1000}, \text{ M/MH}, \tag{1}
$$

где *D*<sup>з</sup> – наибольший диаметр обрабатываемой поверхности заготовки, мм.

*n* – частота вращения заготовки, об/мин.

**Подача s** – это путь точки режущего лезвия инструмента относительно заготовки в направлении движения подачи за один оборот или за один двойной ход заготовки или инструмента. В зависимости от метода обработки подача может быть

- **•** продольной *s***пр**;
- **поперечной**  $s_n$ ;
- **•** вертикальной *s***в;**
- **•** наклонной *s***н**;
- **•** круговой *s***кр** и т.д.

и измеряться в мм/об (точение, сверление), мм/дв. ход (строгание, долбление), мм/мин (фрезерование).

**Глубина резания** *t***,** мм – это расстояние между обрабатываемой и обработанной поверхностями заготовки, измеренное перпендикулярно к последней, за один рабочий ход инструмента относительно обрабатываемой поверхности. Глубина резания всегда перпендикулярна направлению подачи.

При точении цилиндрической поверхности

$$
t = (D_{3ar} - d)/2, \tag{2}
$$

где *D*заг – диаметр заготовки, мм;

*d* – диаметр обработанной поверхности, мм.

**Машинное время** – это время, затрачиваемое на процесс изменения формы и размеров заготовки и для получения необходимой шероховатости поверхности.

При **токарной обработке**

$$
T_{\text{maun}} = (L/n \cdot s_{\text{np}}) \cdot i,\tag{3}
$$

где *L*<sup>р</sup> = *L*+ *y* + Δ - расчётная длина пути режущего инструмента относительно заготовки в направлении подачи;

*l* – длина обработанной поверхности, мм;

*y* – величина **врезания** резца, мм;

Δ – величина **перебега** (выхода) резца, мм;

*n* – частота вращения заготовки, об/мин;

*s*пр – продольная подача, мм/об;

*i* – **число рабочих ходов** резца относительно заготовки, необходимое для снятия **припуска** – металла, оставленного на обработку поверхности.

### **2.3. Факторы, влияющие на режим резания**

**Материал режущей части инструмента** самым значительным образом влияет на уровень режима резания. Оснащение инструмента пластинками твердого сплава дает возможность повысить режимы резания по сравнению с инструментами из быстрорежущей стали в 2 – 3 раза.

**Глубина резания** оказывает относительно небольшое влияние на стойкость резца и скорость резания и поэтому при черновой (предварительной) обработке и отсутствии ограничений по мощности оборудования и жесткости системы СПИД назначают по возможности максимальную глубину, соответствующую припуску на обработку. При чистовой (окончательной) обработке глубина резания назначается в зависимости от требований точности и шероховатости обработанной поверхности.

**Подача.** При черновой обработке назначают, возможно, большую подачу, допускаемую мощностью оборудования и жесткостью системы СПИД, прочностью режущей пластины и прочности державки. При чистовой обработке подачу назначают в зависимости от требований точности и шероховатости обработанной поверхности.

**Скорость резания.** На скорость резания влияют следующие основные факторы: заданная стойкость резца, физико-механические свойства обрабатываемого материала, материал и геометрические параметры режущей части резца, глубина резания и подача, смазочно-охлаждающая жидкость и др. Наибольшее влияние на скорость резания оказывают твердость обрабатываемого материала, его структура и состояние. Как правило, с увеличением твердости обрабатываемого материала выделяется больше тепла в процессе резания, интенсивнее изнашивается режущий инструмент, следовательно, для получения заданной стойкости должна быть снижена скорость резания. При обработке заготовок, имеющих окалину или литейную корку, также снижается скорость резания (точение стальных поковок, чугунных отливок, горячекатаного проката).

Стойкостью режущего инструмента *T* называется время его работы до затупления или от переточки до переточки. Это один из показателей экономичности обработки детали.

После выбора глубины резания и подачи назначается скорость резания по соответствующим таблицам или рассчитывается по эмпирическим формулам. Условия работы могут отличаться от принятых или рассчитанных величин, поэтому для уточнения полученной скорости используются поправочные коэффициенты, учитывающие качество обрабатываемого материала, состояние поверхности заготовки, качество материала инструмента (*K*mv, *K*пv, *K*иv).

**Сила и мощность резания.** Режимы резания на черновых операциях проверяются в основном по мощности, а иногда и по допустимой силе подачи или крутящему моменту станка.

При чистовой обработке обычными проходными или расточными резцами (*l* < 2мм,  $s \leq 0.6$  мм/об), а также при обработке сверлами, зенкерами и развертками режим резания или ввиду незначительных сил резания по мощности не проверяется.

Выбранный режим резания должен удовлетворять условиям:

### $N$ ≤  $N_3$  и 2 $M$ ≤ 2 $M_{\rm cr}$ ,

где *N* - мощность, потребная на резание, в кВт (определяется по картам или расчетам);

*N*<sup>э</sup> - эффективная мощность станка в кВт (определяется по паспорту);

2*М* - двойной крутящий момент при резании в кгс·м;

2*М*ст - двойной крутящий момент на шпинделе станка в кгс·м.

Достаточно точно двойной крутящий момент может быть подсчитан по формуле:

$$
2M = P_z \cdot D/1000 \text{ kpc} \cdot M,\tag{4}
$$

где *P*<sup>z</sup> - тангенциальная сила резания в кгс (определяется по эмпирическим формулам).

### **3. Задание**

Для обтачивания заготовки диаметром *D* до диаметра *d* (на токарно-винторезном станке) необходимо:

- выбрать режущий инструмент;
- назначить режим резания;
- выполнить эскиз обработки;
- определить основное время.

Исходные данные взять из таблицы 1 в соответствии с вариантом.

Таблица 1 – Исходные данные к выполнению практической работы № 1 " Расчет режима резания при точении"

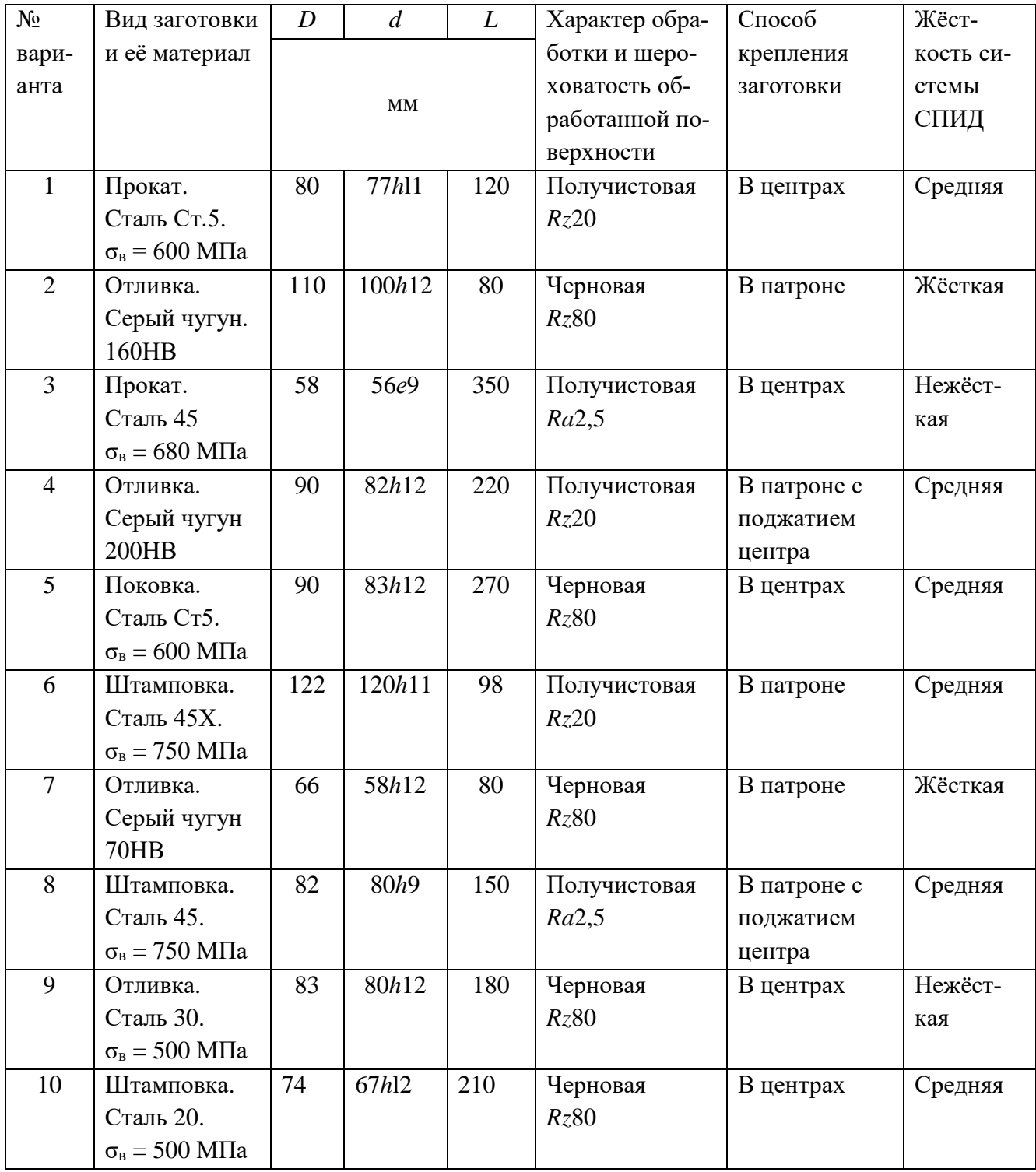

Продолжение таблицы 1

| $N_2$ | Вид заготовки                           | $\boldsymbol{D}$       | $\overline{d}$ | L             | Характер обра- | Способ      | Жёст-   |
|-------|-----------------------------------------|------------------------|----------------|---------------|----------------|-------------|---------|
| вари- | и её материал                           |                        |                | ботки и шеро- | крепления      | кость си-   |         |
| анта  |                                         |                        |                |               | ховатость об-  | заготовки   | стемы   |
|       |                                         | $\mathbf{M}\mathbf{M}$ |                |               | работанной по- |             | СПИД    |
|       |                                         |                        |                | верхности     |                |             |         |
| 11    | Отливка.                                | 142                    | 140h9          | 80            | Получистовая   | В патроне   | Жёсткая |
|       | Серый чугун.                            |                        |                |               | Ra2,5          |             |         |
|       | 220HB                                   |                        |                |               |                |             |         |
| 12    | Прокат.                                 | 120                    | 177h11         | 125           | Получистовая   | В патроне   | Средняя |
|       | Сталь 65ХН.                             |                        |                |               | Rz20           |             |         |
|       | $\sigma_{\rm B} = 750$ M <sub>Ta</sub>  |                        |                |               |                |             |         |
| 13    | Отливка.                                | 110                    | 100h12         | 80            | Черновая       | В патроне   | Средняя |
|       | Серый чугун                             |                        |                |               | Rz80           |             |         |
|       | 200HB                                   |                        |                |               |                |             |         |
| 14    | Отливка.                                | 80                     | 70h11          | 170           | Получистовая   | В центрах   | Средняя |
|       | Серый чугун.                            |                        |                |               | Rz20           |             |         |
|       | 170HB                                   |                        |                |               |                |             |         |
| 15    | Прокат.                                 | 82                     | 60h9           | 210           | Получистовая   | В центрах   | Нежёст- |
|       | Сталь Ст.6.                             |                        |                |               | Ra2,5          |             | кая     |
|       | $\sigma_{\rm B} = 600$ MITa             |                        |                |               |                |             |         |
| 16    | Штамповка.                              | 116                    | 110h11         | 100           | Получистовая   | В патроне   | Средняя |
|       | Сталь 15.                               |                        |                |               | Rz20           |             |         |
|       | $\sigma_{\rm B} = 750$ M $\Pi$ a        |                        |                |               |                |             |         |
| 17    | Отливка.                                | 100                    | 94h12          | 60            | Черновая       | В патроне   | Жёсткая |
|       | Серый чугун                             |                        |                |               | Rz80           |             |         |
|       | 160HB                                   |                        |                |               |                |             |         |
| 18    | Отливка.                                | 98                     | 96h11          | 150           | Получистовая   | В патроне с | Средняя |
|       | Сталь 30Н.                              |                        |                |               | Rz20           | поджатием   |         |
|       | $\sigma_{\rm B} = 500$ MITa             |                        |                |               |                | центра      |         |
| 19    | Штамповка.                              | 84                     | 80h12          | 210           | Черновая       | В центрах   | Средняя |
|       | Сталь 20.                               |                        |                |               | Rz80           |             |         |
|       | $\sigma_{\rm B} = 500$ M <sub>IIa</sub> |                        |                |               |                |             |         |
| 20    | Отливка.                                | 105                    | 100h12         | 80            | Черновая       | В патроне   | Жёсткая |
|       | Серый чугун                             |                        |                |               | Rz80           |             |         |
|       | 160HB                                   |                        |                |               |                |             |         |

# **4 Пример выполнения работы**

Для обтачивания заготовки диаметром *D* до диаметра *d* на длину *L* на токарновинторезном станке модели 16К20 необходимо: выбрать режущий инструмент; назначить режим резания; выполнить эскиз обработки; определить основное время.

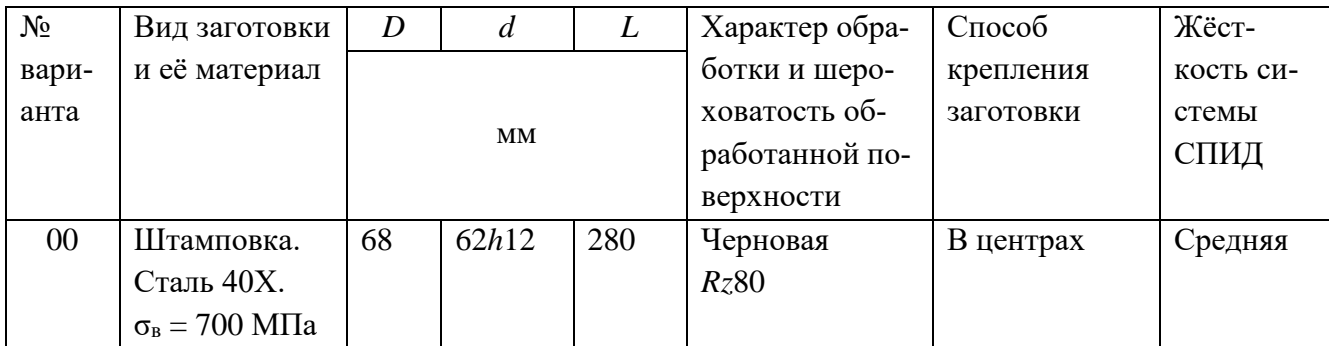

### 4.1. Выбор режущего инструмента

Для обтачивания на проход вала из стали 40Х принимаем токарный проходной резец прямой правый с пластинкой из твердого сплава Т5К10. Исходя из справочных данных, принимаем геометрические параметры режущей части резца:

 $-\gamma = 15^{\circ}$ ;  $-\alpha = 12^{\circ}$  $-\lambda = 0$ .  $- \varphi = 60^\circ$ ;  $\varphi_1 = 15^\circ$ ;  $- r = 1$  MM;  $- f = 1$  MM.

4.2. Назначаем глубину резания t. При черновой обработке припуск срезаем за один проход, тогда в соответствии с формулой (2)

$$
t = (D - d)/2,\tag{5}
$$

где  $D$  – диаметр заготовки;

 $d$  – диаметр обрабатываемой поверхности.

$$
t = (68 - 62)/2 = 3
$$
 MM.

4.3. Назначаем подачу s. Для черновой обработки заготовки из конструкционной стали диаметром до 100 мм (для станка 16К20) при глубине резания до 3 мм  $s_0 = 0.6 ... 1, 2$  MM/06.

Принимаем  $s_0 = 0.8$  мм/об.

4.4. Скорость резания V, допускаемая материалом резца

$$
V = C_V \cdot K_V / (T^m \cdot t^{x} \cdot s^y), (M / M H), \qquad (5)
$$

где  $C_v$  – постоянный коэффициент, зависящий от условий обработки (материала резца, заготовки, сечения резца и т.д.),  $C_v = 340$ ;

 $m$  – показатель относительной стойкости, характеризующий влияние скорости резания на стойкость. Для токарных резцов m = 0,1 ÷ 0,3 (в зависимости от режущего материала резца и условий обработки),  $m = 0.2$ ;

 $X_V$  и  $Y_V$  – показатели степени, указывающие на степень влияние  $t$  и  $s$  на скорость,  $x_v = 0.15$ ,  $y_v = 0.45$ ;

 $T$  – стойкость резца, принимаем  $T = 60$ .

Поправочный коэффициент для обработки резцом с твердосплавной пластиной

$$
K_{v} = K_{mv} \cdot K_{nv} \cdot K_{w} \cdot K_{\varphi v}, \qquad (6)
$$

где *K*mv *–* коэффициент, учитывающий влияние механических свойств обрабатываемого материала на скорость резания;

 *K*nv *–* коэффициент учитывающий состояние поверхности заготовки на скорость резания,  $K_{\text{nv}} = 0.8$ ;

 *K*uv *–* коэффициент, учитывающий влияние материала режущей части резца на скорость резания, *K*uv = 0,65;

 *K*φv *–* коэффициент, учитывающий влияние главного угла в плане на скорость резания, *K*φv = 0,9.

Коэффициент *K*mv определяем по формуле

$$
K_{\rm mv} = 750/\sigma_{\rm B},\tag{7}
$$

где σ<sup>в</sup> – предел выносливости материала заготовки.

$$
K_{\text{mv}} = 750/700 = 1,07.
$$

Тогда

$$
K_{v} = 1,7 \cdot 0,8 \cdot 0,65 \cdot 0,9 = 0,5,
$$
  
V= 340 \cdot 0,5/(60<sup>0,2</sup> \cdot 3<sup>0,15</sup> \cdot 0,8<sup>0,45</sup>) = 70,6 M/MHH.

**4.5**. Частота вращения, соответствующая найденной скорости резания:

$$
n = \frac{1000 \cdot V}{\pi \cdot D}, \ 06/\text{MH}, \tag{8}
$$
\n
$$
n = \frac{1000 \cdot 70.6}{3.14 \cdot 68} = 330.6 \ 06/\text{MH}.
$$

Корректируем частоту вращения шпинделя по паспортным данным станка

$$
n_{\rm A} = 315
$$
 of/MHH.

**4.6**. Действительная скорость резания

$$
V_{\mu} = \frac{\pi \cdot D \cdot n_{\mu}}{1000}, \text{ M/MH},
$$
  
\n
$$
V_{\mu} = \frac{3.14 \cdot 68 \cdot 315}{1000} = 67.3 \text{ M/MH}.
$$
 (9)

**4.7**. Выполняем эскиз обработки (рисунок 7).

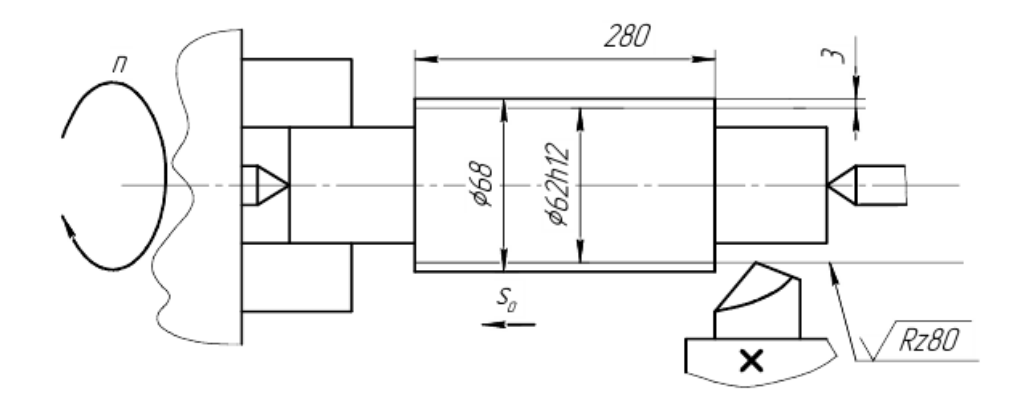

Рисунок 7 – Эскиз токарной обработки

4.8. Определяем силу резания  $P_z$  по формуле:

$$
P_z = C_{P'}t^{x_P} \cdot S_o^{y_P} \cdot V_{\mu}^{n} \cdot K_P, \text{ krc}, \qquad (10)
$$

где  $C_P$  – постоянный коэффициент, зависящий от условий обработки (материала резца, заготовки, сечения резца и т.д.),  $C_P = 300$ ;

хр, ур,  $n$  – показатели степени, указывающие на степень влияние  $t$ ,  $s$  и V на силу резания,  $x_P = 1, 0$ ,  $y_P = 0, 45$ ,  $n = -0, 15$ .

Общий поправочный коэффициент на силу резания для заданных условий, отличных от табличных равен:

$$
K_{\rm P} = K_{\rm M} \cdot K_{\varphi} \cdot K_{\gamma} \cdot K_{\lambda} \cdot K_{r},\tag{11}
$$

где  $K_M$  – коэффициент, учитывающий влияние механических свойств обрабатываемого материала на силу резания;

 $K_{\phi}$  – коэффициент, учитывающий влияние главного угла в плане на силу резания,  $K_{\varphi} = 0.94$ ;

 $K_y$  – коэффициент, учитывающий влияние главного переднего угла на силу резания,  $K_{\gamma} = 1.0$ ;

 $K_{\lambda}$  – коэффициент, учитывающий влияние угла наклона главной режущей кромки на силу резания,  $K_{\lambda} = 1.0$ ;

 $K_r$  – коэффициент, учитывающий влияние радиуса при вершине резца на силу резания,  $K_r = 0.93$ .

Коэффициент  $K_m$  определяем по формуле

$$
K_{\rm m} = (\sigma/750)^{0.75}.
$$
  
\n
$$
K_{\rm m} = (700/750)^{0.75} = 0.95.
$$
\n(12)

Тогда

$$
K_{\rm P} = 0.95 \cdot 0.94 \cdot 1.0 \cdot 1.0 \cdot 0.93 = 0.83,
$$
  
 $P_z = 300 \cdot 3^{1.0} \cdot 0.8^{0.45} \cdot 67.3^{-0.15} \cdot 0.83 = 359.34$  krc.

4.9. Определяем мошность N, потребную на резание:

$$
N = \frac{P_z \cdot V_{\phi}}{60 \cdot 102}, \text{ kBr.}
$$
  
\n
$$
N = \frac{359.34 \cdot 67.3}{60 \cdot 102} = 3.97 \text{ (kBr)}.
$$
\n(13)

**4.10.** Полученная мощность должна удовлетворять условию  $N \leq N_{\text{min}}$ , где  $N_{\text{min}}$  – мощность на шпинделе станка.

$$
N_{\text{un}} = N_{\text{3L},\text{IBL}} \cdot \eta, \text{ kBr},\tag{14}
$$

где  $N_{\text{3L},\text{IR}}$  и  $\eta$  – мощность электродвигателя станка и КПД станка по паспорту соответственно,  $N_{2L,IB} = 8$  кВт,  $\eta = 0.85$ .

$$
N_{\text{unr}} = 8.0,85 = 6.8 \text{ kBr}.
$$

В случае, если  $N > N_{\text{un}}$  необходимо снизить скорость резания, т.е. число оборотов. Найдя новую скорость резания, необходимо определить число оборотов *п*, скорректировать его и т.д.

**4.11**. Определяем машинное время по соответствующим формулам с учётом  $n_{\text{A}}$  и  $S_0$ :

$$
T_{\rm M} = \frac{L + y + \Delta}{n_{\rm A} \cdot S_o} \cdot i, \text{MH},\tag{15}
$$

где *L* – длина, обрабатываемой поверхности;

 *y* – длина врезания резца, определяется по формуле

$$
y = t \cdot \text{ctg } \varphi, \text{MM};\tag{15}
$$

*∆* – величина перебега резца, *∆* = 1…3 мм, принимаем *∆* = 2 мм;

 $i$  – число проходов,  $i = 1$ .

$$
y = 3
$$
·ctg 60° = 3·0,577 = 1,73 mm.

Тогда

$$
T_{\rm M} = \frac{280 + 1.73 + 2}{315 \cdot 0.8} \cdot 1 = 1.13 \text{ MHH} = 68 \text{ cek.}
$$

### **5. Контрольные вопросы**

1. Каким типом резца можно произвести заданную в задании обработку?

2. Определить угол резания δ резца для своего варианта?

3. Какие параметры определяют режим резания?

4. Как назначается глубина резания при черновой и чистовой обработках?

5. Что такое стойкость резца и в каких единицах она измеряется?

6. Какие основные факторы влияют на скорость резания?

7. Почему для определения скорости резания и силы резания используют поправочные коэффициенты?

### **Практическая работа № 2**

### **Расчет режима резания при сверлении.**

### **1. Цель работы:**

1.1. Научиться выбирать инструмент для сверления отверстия.

1.2. Научиться назначать режимы резания при сверлении.

1.3. Научиться рассчитывать силу резания и мощность, потребную на резание при сверлении.

1.4. Производить анализ оборудования для выполнения сверления и корректировать режимы резания в соответствии с характеристиками применяемого оборудования.

1.5. Научиться рассчитывать машинное время при сверлении.

1.6. Закрепление навыков выполнения эскизов.

### **2. Общие теоретические сведения**

*Сверлением* называется образование снятием стружки отверстий в сплошном материале с помощью режущего инструмента – сверла, совершающего вращательное и поступательное движения относительно своей оси.

Сверление применяется:

– для получения неответственных отверстий, невысокой степени точности и невысокого класса шероховатости, например под крепежные болты, заклепки, шпильки и т. д.; – для получения отверстий под нарезание резьбы, развертывание и зенкерование.

*Рассверливанием* называется увеличение размера отверстия в сплошном материале, полученного литьем, ковкой, штамповкой или другими способами.

Сверлением и рассверливанием можно получить отверстие 10-го в отдельных случаях 11-го квалитета и шероховатость поверхности Rz 320 ... 80. Когда требуется более высокое качество поверхности отверстия, его (после сверления) дополнительно зенкеруют и развертывают.

Точность сверления в отдельных случаях может быть повышена благодаря тщательному регулированию станка, правильно заточенному сверлу или сверлением через специальное приспособление, называемое кондуктором. Сверла разделяются на спиральные, с прямыми канавками, перовые, для глубокого, кольцевого сверления и центровочные (рис. 8).

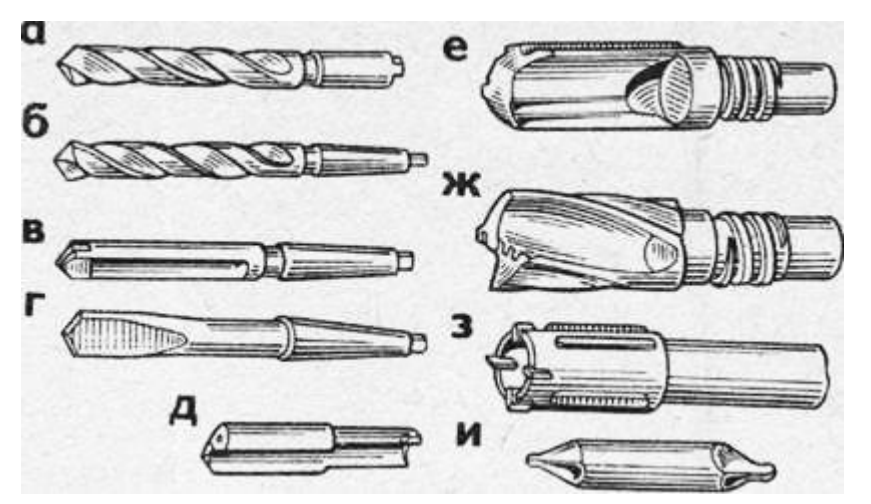

Рисунок 8 – Разновидности сверл:

*а*, *б* – спиральные, *в* – с прямыми канавками, *г* – перовое, *д* – ружейное,

*е* – однокромочное с внутренним отводом стружки для глубокого сверления, *ж* – двухкромочное для глубокого сверления, *з* – для кольцевого сверления, *и* – центровочное

Перовые сверла представляют собой простой режущий инструмент (рис. 8, *г*). Они применяются главным образом в трещотках и ручных дрелях для сверления неответственных отверстий диаметром до 25 мм.

Спиральные сверла с цилиндрическим и коническим хвостовиками (рис. 8, *а*, *б*) используются как для ручного сверления, так и при работе на станках (сверлильных, револьверных и др.).

Сверла для глубокого сверления (рис. 8, *д*, *е*, *ж*) применяются на специальных станках для получения точных отверстий малого диаметра. Под глубоким сверлением обычно понимают сверление отверстий, длина которых превышает их диаметр в 5 раз и более.

Центровые сверла (рис. 8, *и*) служат для получения центровых углублений на обрабатываемых деталях.

Сверла изготовляются из быстрорежущих, легированных и углеродистых сталей, а также оснащаются пластинками из твердых сплавов.

Для сверления отверстий чаще применяют спиральные сверла и реже специальные.

*Спиральное сверло* – двузубый (двулезвийный) режущий инструмент, состоящий из двух основных частей: рабочей и хвостовика.

Рабочая часть сверла в свою очередь состоит из цилиндрической (калибрующей) и режущей части (рис. 9). На цилиндрической части имеются две винтовые канавки, расположенные одна против другой. Их назначение – отводить стружку из просверливаемого отверстия во время работы сверла. Канавки на сверлах имеют специальный профиль, обеспечивающий правильное образование режущих кромок сверла и необходимое пространство для выхода стружки.

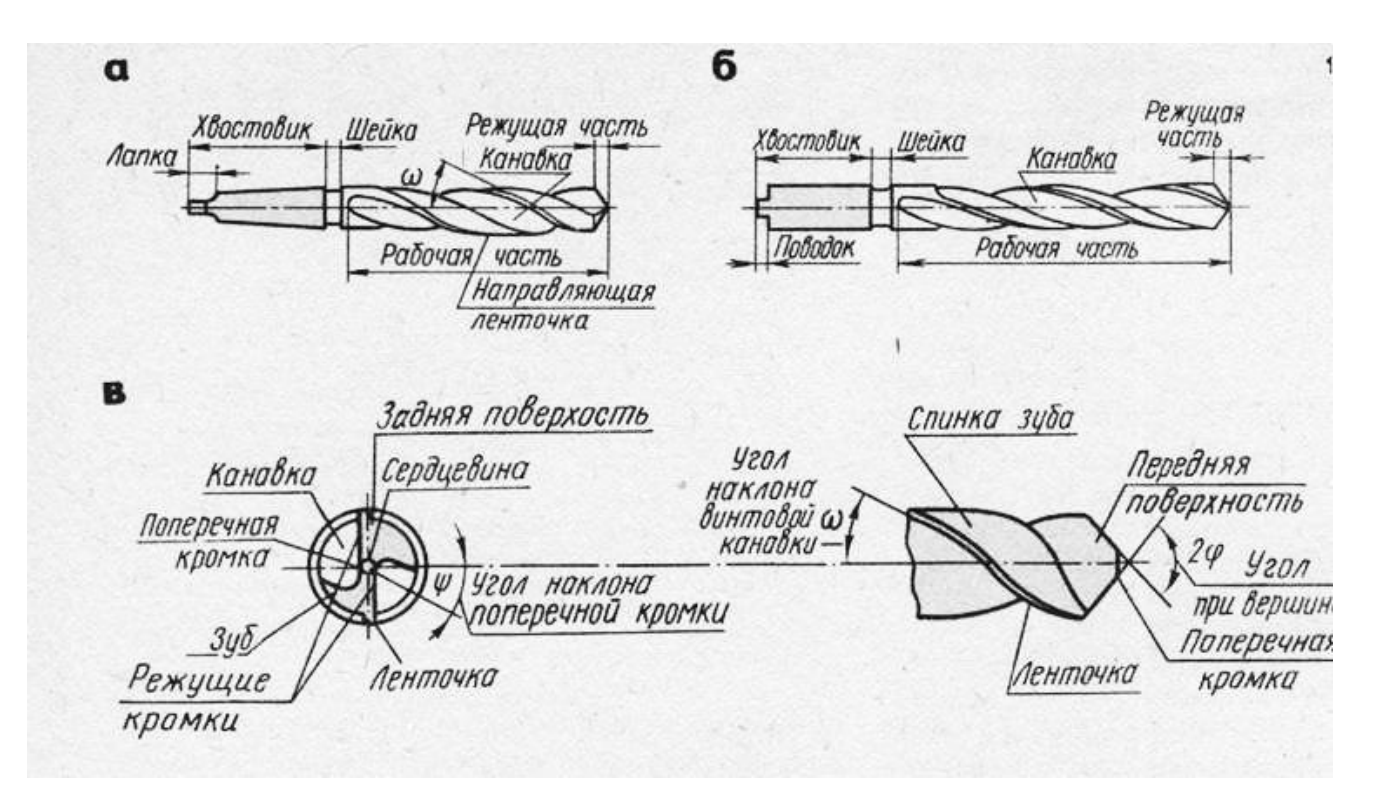

Рисунок 9 – Спиральные сверла (*а*, *б*), элементы сверла (*в*)

Форма канавки и угол наклона ω (омега) между направлением оси сверла и касательной к ленточке должны быть такими, чтобы, не ослабляя сечения зуба, обеспечивалось достаточное стружечное пространство и легкий отвод стружки. Однако сверла (особенно малого диаметра) с увеличением угла наклона винтовой канавки ослабляются. Поэтому у сверл малого диаметра этот угол делается меньше, для сверл больших диаметров – больше. Угол наклона винтовой канавки сверла составляет 18 – 45°:

• для сверления стали пользуются сверлами с углом наклона канавки  $18-30^{\circ}$ ;

- для сверления хрупких металлов (латунь, бронза)  $22 25$ °;
- для сверления легких и вязких металлов  $-40-45^{\circ}$ ;
- при обработке алюминия, дюралюминия 45°.

В зависимости от направления винтовых канавок спиральные сверла подразделяют на правые (канавка направлена по винтовой линии с подъемом слева направо, движение сверла во время работы происходит против хода часовой стрелки) и левые (канавка направлена по винтовой линии с подъемом справа налево, движение происходит по ходу часовой стрелки). Левые сверла применяют редко. Левые и правые сверла отличаются не только канавкой, а и направлением вращения при работе.

Расположенные вдоль винтовых канавок сверла две узкие полоски на цилиндрической поверхности сверла называют ленточками. Они служат для уменьшения трения сверла о стенки отверстия, направляют сверло в отверстие и способствуют тому, чтобы сверло не уводило в сторону. Сверла диаметром 0,25 – 0,5 мм выполняются без ленточек.

В процессе сверления под влиянием силы резания режущие поверхности сверла сжимают прилегающие к ним частицы металла, и когда давление, создаваемое сверлом, превышает силы сцепления частиц металла, происходит образование элементов стружки и отделение ее.

При сверлении вязких металлов (сталь, медь, алюминий и др.) отдельные элементы стружки, плотно сцепляясь между собой, образуют непрерывную стружку, завивающуюся в спираль. Такая стружка называется сливной. Если обрабатываемый металл хрупок, например чугун или бронза, то отдельные элементы стружки надламываются и отделяются друг от друга. Такая стружка, состоящая из отдельных разобщенных между собой элементов (чешуек) неправильной формы, носит название стружки надлома.

В процессе сверления различают следующие *элементы резания*:

- скорость резания, *V*;
- глубина резания, *t*;
- подача, *s*;
- толщина и ширина стружки, *a*, *b*.

Главное рабочее движение сверла (вращательное) характеризуется *скоростью резания*.

*Подачей* при сверлении называется перемещение сверла вдоль оси за один его оборот. Она обозначается через *s* и измеряется в мм/об. Сверло имеет две главные режущие кромки.

Правильный выбор подачи имеет большое значение для увеличения стойкости инструмента. Величина подачи при сверлении и рассверливании зависит от заданной частоты и точности обработки, твердости обрабатываемого материала, прочности сверла и жесткости системы станок – приспособление – инструмент – деталь.

Толщина среза (стружки) а измеряется в направлении, перпендикулярном режущей кромке сверла. Ширина среза *b* измеряется вдоль режущей кромки и равна ее длине.

Таким образом, площадь поперечного сечения стружки становится больше с увеличением диаметра сверла, а для данного сверла – с увеличением подачи.

Обрабатываемый материал оказывает сопротивление резанию и удалению стружки. Для осуществления процесса резания к инструменту должны быть приложены *сила подачи Р*о, превосходящая силы сопротивления материала осевому перемещению сверла, и *крутящий момент М*кр, необходимый для преодоления момента сопротивления *М* и для обеспечения главного вращательного движения шпинделя и сверла.

Сила подачи *Р*<sup>о</sup> при сверлении и крутящий момент зависят от диаметра сверла *D*, величины подачи и свойств обрабатываемого материала. Например, при увеличении диаметра сверла и подачи они также увеличиваются.

*Стойкостью сверла* называется время его непрерывной (машинной) работы до затупления, т. е. между двумя переточками. Стойкость сверла обычно измеряется в минутах.

Износ сверл из быстрорежущей стали происходит по задней поверхности, ленточкам и углам, а иногда и по передней поверхности.

Задняя поверхность сверла изнашивается в результате трения о поверхность резания, передняя – в результате трения об образующуюся стружку. Затупившееся сверло в процессе работы издает характерный скрипящий звук, свидетельствующий о необходимости направить сверло в переточку.

В процессе резания при сверлении выделяется большое количество тепла вследствие деформации металла, трения выходящей по канавкам сверла стружки, трения задней поверхности сверла об обрабатываемую поверхность и т. п. Основная часть тепла уносится стружкой, а остальная распределяется между деталью и инструментом. Для предохранения от затупления и преждевременного износа при нагреве сверла в процессе резания применяют смазывающе-охлаждающую жидкость, которая отводит тепло от стружки, детали и инструмента.

К охлаждающим жидкостям, которыми пользуются при сверлении металла, относятся мыльная и содовая вода, масляные эмульсии и др.

Выбор режимов резания при сверлении заключается в определении такой подачи и скорости резания, при которых процесс сверления детали оказывается наиболее производительным и экономичным.

Теоретический расчет элементов режима резания производится по нормативам, действующим на заводе, или по справочникам в следующем порядке: выбирают подачу, затем подсчитывают скорость резания и по найденной скорости резания устанавливают число оборотов сверла. Затем выбранные элементы режима резания проверяют по прочности слабого звена механизма главного движения и мощности электродвигателя станка.

Обычно в производственных условиях при выборе элементов режима резания, сверления, зенкерования, развертывания и т. д. пользуются готовыми данными технологических карт.

### **3. Задание**

Для сверления отверстия диаметром *D* на глубину *l* на вертикально- сверлильном станке необходимо необходимо:

- выбрать режущий инструмент;
- назначить режим резания;
- выполнить эскиз обработки;
- определить основное время.

Исходные данные взять из таблицы 2 в соответствии с вариантом.

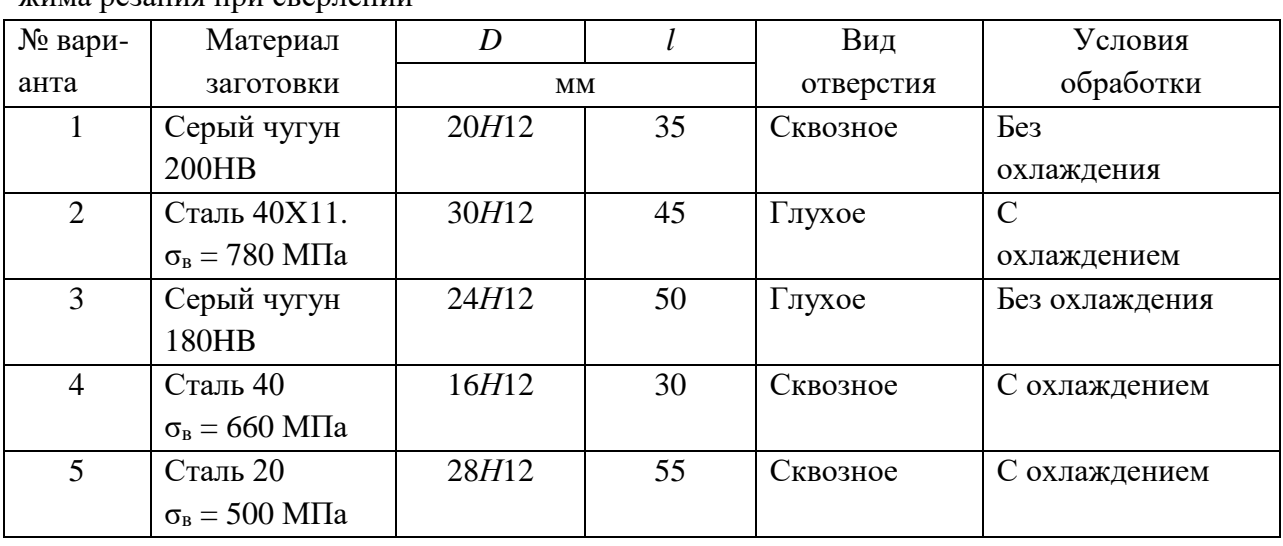

Таблица 2 – Исходные данные к выполнению практической работы № 2 " Расчет режима резания при сверлении"

Продолжение таблицы 2

| № вари-         | Материал                                             | $\boldsymbol{D}$ | $l_{\rm}$       | Вид       | Условия        |
|-----------------|------------------------------------------------------|------------------|-----------------|-----------|----------------|
| анта            | заготовки                                            | <b>MM</b>        |                 | отверстия | обработки      |
| 6               | Сталь Ст.3<br>$\sigma_{\rm B} = 460$ M <sub>Ta</sub> | 16H12            | 65              | Глухое    | С охлаждением  |
| $\overline{7}$  | Серый чугун<br>160HB                                 | <b>15H12</b>     | 60              | Сквозное  | Без охлаждения |
| 8               | Сталь 40<br>$\sigma_{\rm B} = 660$ M <sub>IIa</sub>  | <b>18H12</b>     | 45              | Глухое    | С охлаждением  |
| 9               | Серый чугун<br>180HB                                 | 20H12            | 40              | Сквозное  | Без охлаждения |
| 10              | Серый чугун<br>190HB                                 | 22H12            | 50              | Сквозное  | Без охлаждения |
| 11              | Сталь 40ХН<br>$\sigma_{\rm B} = 780$ M $\Pi$ a       | <b>25H12</b>     | 55              | Глухое    | С охлаждением  |
| 12              | Сталь 9ХТ<br>$\sigma_{\rm B} = 800$ МПа              | 32H12            | 35              | Сквозное  | С охлаждением  |
| $\overline{13}$ | Сталь 35<br>$\sigma_{\rm B} = 580$ M <sub>Ta</sub>   | 32H12            | $\overline{30}$ | Глухое    | С охлаждением  |
| 14              | Серый чугун<br>210HB                                 | 26H12            | 70              | Сквозное  | Без охлаждения |
| 15              | Серый чугун<br>180HB                                 | <b>28H12</b>     | 35              | Глухое    | Без охлаждения |
| 16              | Сталь 40ХН<br>$\sigma_{\rm B} = 700$ M <sub>Ta</sub> | 36H11            | 100             | Сквозное  | С охлаждением  |
| 17              | Сталь Ст3<br>$\sigma_{\rm B} = 600$ M <sub>Ta</sub>  | 24H12            | 60              | Глухое    | С охлаждением  |
| 18              | Сталь 40Х<br>$\sigma_{\rm B} = 750$ M <sub>Ta</sub>  | 22H10            | 95              | Глухое    | С охлаждением  |
| 19              | Латунь<br><b>HB220</b>                               | 24H10            | 80              | Глухое    | С охлаждением  |
| 20              | Серый чугун<br>HB220                                 | 23H11            | 45              | Сквозное  | Без охлаждения |

# **4 Пример выполнения работы**

Для сверления отверстия диаметром *D* на глубину *l* на вертикально*-*сверлильном станке 2Н135 необходимо: выбрать режущий инструмент; назначить режим резания; выполнить эскиз обработки; определить основное время.

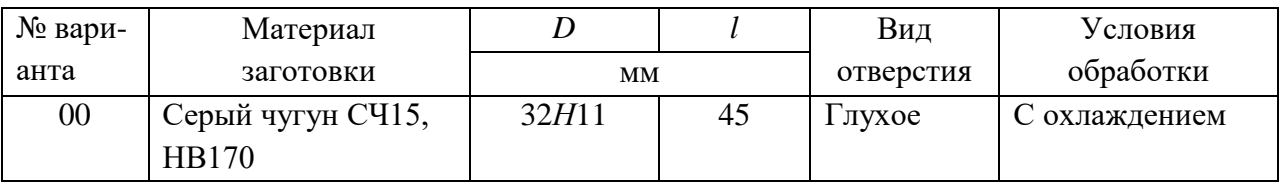

**4.1**. Назначаем глубину резания *t*. Глубина резания при сверлении в сплошном материале равна половине диаметра отверстия

$$
t = D/2. \tag{16}
$$

$$
t = 32/2 = 16
$$
 MM.

**4.2**. Выбор режущего инструмента.

Выбираем сверло *d*св = 16 мм нормальной заточки с подточкой перемычки (нормальная-НП). Сверление производится с охлаждением.

**4.3**. Назначаем подачу *s*о. Для сверления отверстия в материале с твердостью  $≤$  *НВ*200 и диаметре сверления 16 мм. Подача табличная  $s_0 = 0.65$  ... 0,86 мм/об. Принима ем среднее значение подачи, равное *s*<sup>о</sup> = 0,75 мм/об.

Выбранная подача корректируется по паспорту станка. Принимаем *s*<sup>о</sup> = 0,8 мм/об. **4.4**. Скорость резания V, допускаемая материалом сверла

$$
V = \frac{C_V \cdot D^q}{T^m \cdot t^{x_v} \cdot S^{y_v}} \cdot K_v, \, (M/MHH), \tag{17}
$$

где *C*<sup>v</sup> – постоянный коэффициент, зависящий от условий обработки (материала сверла, заготовки, сечения сверла и т.д.),  $C_v = 17.1$ ;

*m* – показатель относительной стойкости, характеризующий влияние скорости резания на стойкость., *m* = 0,125;

xv, y<sup>v</sup> и *q* – показатели степени, указывающие на степень влияние *t*, *s* и *D* на скорость, x<sup>v</sup> = 0, y<sup>v</sup> = 0,40, *q* = 0,25;

*T* – стойкость сверла, принимаем *T* = 15 мин.

Поправочный коэффициент для обработки сверлом из быстрорежущей стали

$$
K_{\rm v}=K_{\rm m}\cdot K_{\rm l} \cdot K_{\rm u},\tag{18}
$$

где *K*<sup>m</sup> *–* коэффициент, учитывающий влияние механических свойств обрабатываемого материала на скорость резания;

 *Kl*v *–* коэффициент, учитывающий влияние глубины сверления на скорость резания, принимаем *Kl*v *=*1,0;

 *K*<sup>u</sup> *–* коэффициент, учитывающий влияние материала режущей части сверла на скорость резания, *K*<sup>u</sup> *=* 1,0.

Коэффициент *K*<sup>m</sup> определяем по формуле

$$
K_{\rm m} = (190/HB)^{1,25},\tag{19}
$$

где HB – твердость обрабатываемого материала.

$$
K_{\rm m} = (190/170)^{1,25} = 1,15.
$$

Тогда

$$
K_{v} = 1,15 \cdot 1,0 \cdot 1,0 = 1,15,
$$
  

$$
V = \frac{17,1 \cdot 16^{0.25}}{15^{0.125} \cdot 16^{0.0},8^{0.4}} \cdot 1,15 = 30,65 \text{ M/MHH}.
$$

**4.5**. Частота вращения, соответствующая найденной скорости резания:

$$
n = \frac{1000 \cdot V}{\pi \cdot D}, \text{ of/MHH},
$$
  
\n
$$
n = \frac{1000 \cdot 30,65}{3,14 \cdot 32} = 305,04 \text{ of/MH.}
$$
\n(20)

Корректируем частоту вращения шпинделя по паспортным данным станка

 $n_{\rm H} = 250$  об/мин.

4.6. Действительная скорость резания

$$
V_{\pi} = \frac{\pi \cdot D \cdot n_{\pi}}{1000}, \text{ M/MH},
$$
  
\n
$$
V_{\pi} = \frac{3.14 \cdot 32 \cdot 250}{1000} = 25.12 \text{ M/MH}.
$$
\n(21)

4.7. Выполняем эскиз обработки (рисунок 10).

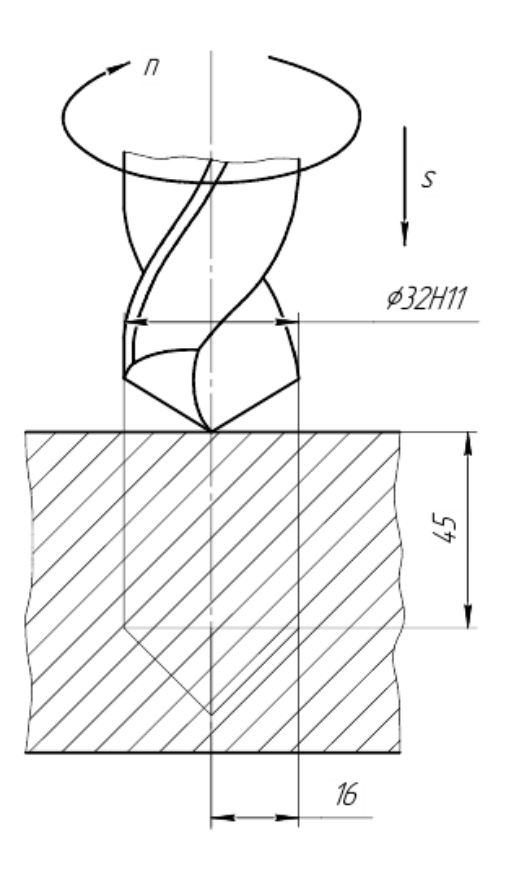

Рисунок 10 - Эскиз операции сверления

4.8. Производится проверка по максимальной осевой силе резания  $P_0$ .

Осевая сила:

$$
P_o = C_P \cdot t^{x_P} \cdot S_o^{y_P} \cdot D^{q_P} \cdot K_P, \text{ krc},\tag{22}
$$

где C<sub>P</sub> - постоянный коэффициент, зависящий от условий обработки, C<sub>P</sub> = 42,7;

хр, ур,  $q_P$  – показатели степени, указывающие на степень влияние  $t$ ,  $s$  и  $D$  на силу резания,  $x_P = 0$ ,  $y_P = 0.8$ ,  $q_P = 1.0$ .

Общий поправочный коэффициент Кр на силу резания для заданных условий, отличных от табличных равен:

$$
K_{\rm P}=K_{\rm M},\tag{23}
$$

где  $K_M$  – коэффициент, учитывающий влияние механических свойств обрабатываемого материала на силу резания.

Коэффициент  $K_m$  определяем по формуле

$$
K_{\rm m} = (\rm HB/190)^{0,55}.
$$
  
\n
$$
K_{\rm m} = (170/190)^{0,55} = 0,94.
$$
\n(24)

Тогда

$$
K_{\rm P}\,{=}\,0{,}94
$$

 $P_0 = 42.7 \cdot 16^0 \cdot 0.8^{0.8} \cdot 32^1 \cdot 0.94 = 1074.43$  krc.

Значение осевой силы должно удовлетворять условию:

$$
P_{\rm o} \leq P_{\rm max}
$$

где  $P_{\text{max}}$  – максимальная осевая сила резания, допускаемая механизмом станка (значение берется по паспорту станка),  $P_{\text{max}} = 1500$  кгс.

4.9. Определяем момент от сил резания по формуле:

$$
M_{\rm KP} = 10 \cdot C_{\rm M} \cdot D^{q_{\rm M}} \cdot S^{y_{\rm M}} \cdot K_{\rm P}, \text{ krc}, \tag{25}
$$

где  $C_M$  – постоянный коэффициент, зависящий от условий обработки,  $C_M = 0.021$ ;

ум,  $q_M$  – показатели степени, указывающие на степень влияние *s* и *D* на силу резания,  $y_M = 0.8$ ,  $q_M = 2.0$ .

Тогла

$$
M_{\text{kp}} = 10.0,021.32^2.0,8^{0.8}.0,94 = 159,09 \text{ kpc} \cdot \text{m}.
$$

4.10. Определяем мощность N, потребную на резание:

$$
N = \frac{M_{\text{kp}} \cdot n}{9750}, \text{ kBr.}
$$
  
\n
$$
N = \frac{159,09 \cdot 250}{9750} = 4,07 \text{ (kBr.})
$$
 (26)

4.11. Полученная мощность должна удовлетворять условию  $N \le N_{\text{min}}$ , где  $N_{\text{min}}$  – мощность на шпинлеле станка.

$$
N_{\text{un}} = N_{\text{3L},\text{IB}} \cdot \eta, \text{ kBr},\tag{27}
$$

где  $N_{\text{51L},\text{IB}}$  и  $\eta$  – мощность электродвигателя станка и КПД станка по паспорту соответственно,  $N_{2L,IB} = 5$  кВт,  $\eta = 0.85$ .

$$
N_{\text{un}} = 5.0,85 = 4,25 \text{ kBr}.
$$

В случае, если  $N > N_{\text{un}}$  необходимо снизить скорость резания, т.е. число оборотов. Найдя новую скорость резания, необходимо определить число оборотов *п*, скорректировать его и т.д.

4.12. Определяем машинное время по соответствующим формулам с учётом  $n_{\mu}$  и  $S_0$ :

$$
T_{\rm M} = \frac{1 + y + \Delta}{n_{\rm A} \cdot S_{\rm O}}, \text{MH},\tag{28}
$$

где  $l$  – длина отверстия;

у - величина срезания;

 $\Delta$  – пробег сверла,  $\Delta = 1...3$  мм, (при сверлении глухих отверстий  $\Delta = 0$ ).

$$
y = t \cdot \text{ctg } \varphi, \text{MM};\tag{29}
$$

где  $\varphi$  – половина угла при вершине сверла,  $\varphi = 69^{\circ}$ . Тогла

$$
y = 16 \cdot \text{ctg } 69^\circ = 16 \cdot 0,3839 = 6,14 \text{ MM}.
$$

$$
T_{\rm M} = \frac{45 + 6{,}14 + 0}{250 \cdot 0.8} = 0{,}26 \text{ mH} = 16 \text{ c} \text{cK}.
$$

### 5. Контрольные вопросы

1. Чем отличается сверление от рассверливания?

2. Какой тип обработки (черновая или чистовая) производится сверлением?

3. От чего зависит выбор угла о наклона винтовой канавки сверла?

4. Какие сверла применяются для сверления глубоких отверстий? В чем заключается их особенность?

5. Что такое стойкость сверла? От каких факторов она зависит? Влияет ли применение при сверлении смазывающе-охлаждающих жидкостей на период стойкости сверла?

6. По каким поверхностям происходит износ сверла? Какие факторы свидетельствуют о том, что сверло затупилось?

7. Для чего производят расчет режима резания при сверлении?

# Практическая работа № 3

### Расчет режима резания при протягивании.

### 1. Цель работы:

1.1. Научиться выбирать инструмент для протягивания отверстия.

1.2. Научиться назначать режимы резания при протягивании.

1.3. Научиться рассчитывать усилие протягивания и мощность, потребную на протягивание.

1.4. Производить анализ оборудования для выполнения прогтягивания и корректировать режимы резания в соответствии с характеристиками применяемого оборудования.

1.5. Научиться рассчитывать машинное время при протягивании.

1.6. Закрепление навыков выполнения эскизов.

### 2. Общие теоретические сведения

Протягивание - лезвийная обработка резанием открытых, плоских и фасонных, внутренних и наружных поверхностей с линейной или винтовой образующей. Главное движение - прямолинейное или круговое, придается режущему инструменту; движение подачи отсутствует, возобновление процесса резания обеспечивается подъемом на зуб.

Подъем на зуб — превышение по высоте или по ширине размера режущей части последующих зубьев над предыдущими.

Протягивание – высокопроизводительный процесс обработки наружных и внутренних поверхностей, обеспечивающий высокую точность формы и размеров обработанной поверхности. При протягивании профиль обработанной поверхности копируется профилем режущих зубьев. Поэтому протяжки - узкоспециальный инструмент, применяемый для обработки поверхностей со строго заданными формой и размерами.

Протягивание применяется как чистовая или окончательная операция обработки с точность размеров по  $7-8$  квалитетам и шероховатостью  $Ra = 1,2-6,3$  мкм.

### **2.1. Схемы протягивания и прошивания**

По характеру движения режущего инструмента различают: *протягивание* – инструмент вытягивается из отверстия; *прошивание* – инструмент проталкивается в отверстие.

По характеру обработанной поверхности различают внутренние, наружное протягивание и внутреннее прошивание (рис. 11).

Внутренним протягиванием (рис. 11, *а*) и прошиванием (рис. 11, *г*) обрабатывают круглые цилиндрические, квадратные, многогранные и шлицевые отверстия, а также шпоночные и другие фигурные пазы.

Наружным протягиванием (рис. 11, *б*, *в*) обрабатывают наружные плоские и фасонные (с прямолинейной образующей) поверхности.

Протяжками или прошивками обрабатывают цилиндрические отверстия, полученные на стадии заготовительных операций, а также после сверления, растачивания, зенкерования.

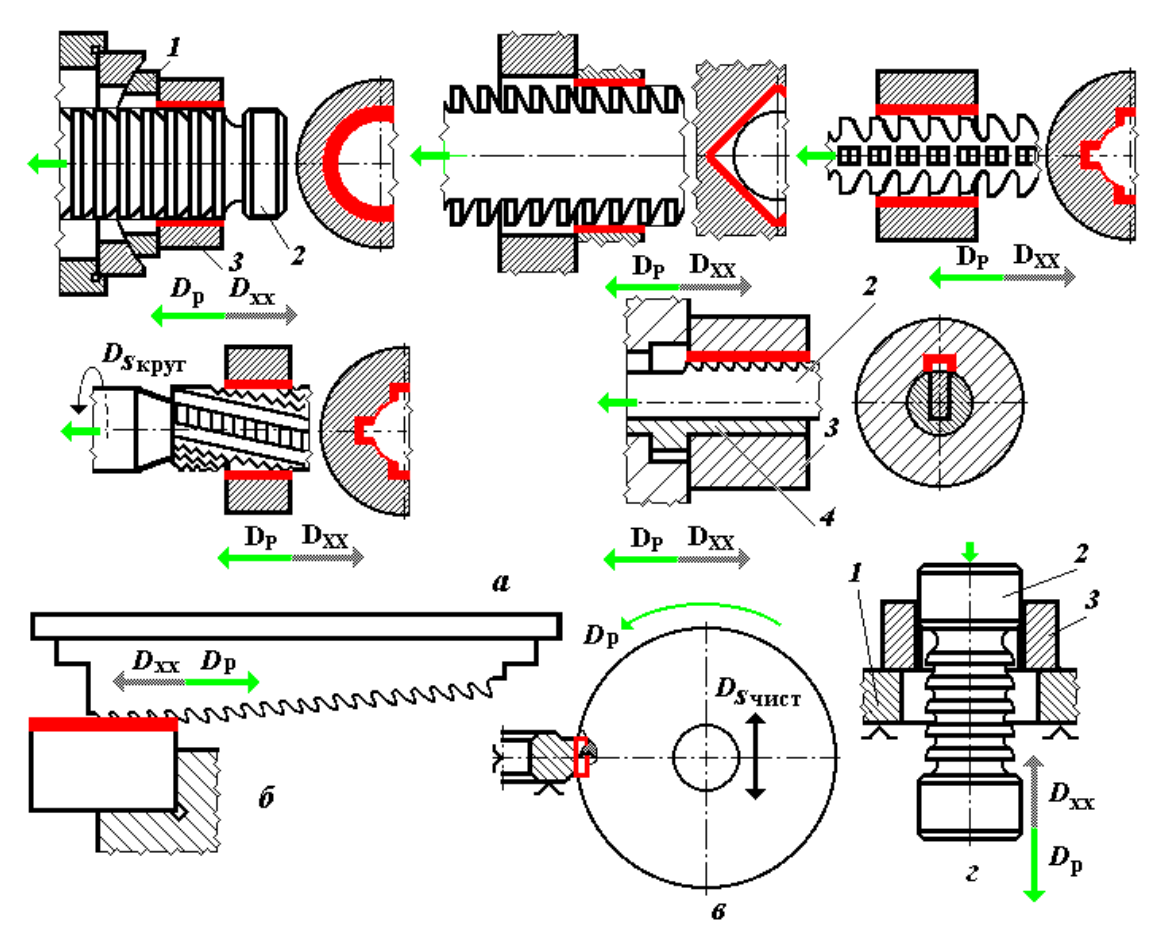

Рисунок 11 – Технологические схемы протягивания:

*а* – внутренних поверхностей; *б* – наружных поверхностей; *в* – круговое протягивание; *г* – прошивание;

 $D_p$  – главное движение резания;  $D_s$  – движение подачи;  $D_{x.x}$  – движение обратного (холостого) хода;  $D_{s\text{ kpyr}}$  – движение круговой подачи;  $D_{s\text{ kpc}}$  – движение чистовой подачи; стрелками указаны движения протяжек или прошивки.

При обработке фасонных внутренних поверхностей (отверстия со шпоночным пазом или шлицами, многогранные отверстия) применяют специальные фасонные протяжки.

Протягивание ведут по предварительно полученному круглому цилиндрическому отверстию.

## **2.2. Режущий инструмент**

*Протяжка 1* (рис. 12) – многолезвийный металлорежущий инструмент, имеющий при относительно малых поперечных размерах большую длину (*l ≤* 1500 мм). На режущей части *l*<sup>4</sup> протяжки размещается большое число режущих зубьев, расположенных друг за другом. При обработке внутренних центрально симметричных отверстий зубья протяжки имеют кольцевую форму соответствующего профиля. Наружный размер каждого режущего зуба протяжки больше размера предшествующего и меньше размеров последующих режущих зубьев. Полуразность размеров (разность высот) последнего и первого зубьев режущей части протяжки равна припуску на обработку протягиванием. Кроме режущей части протяжка имеет калибрующую часть  $l_5$ , переднюю  $l_3$ , и заднюю  $l_6$  направляющие, шейку *l*<sup>2</sup> и замковую часть *l*<sup>1</sup> предназначенную для закрепления протяжки в патроне.

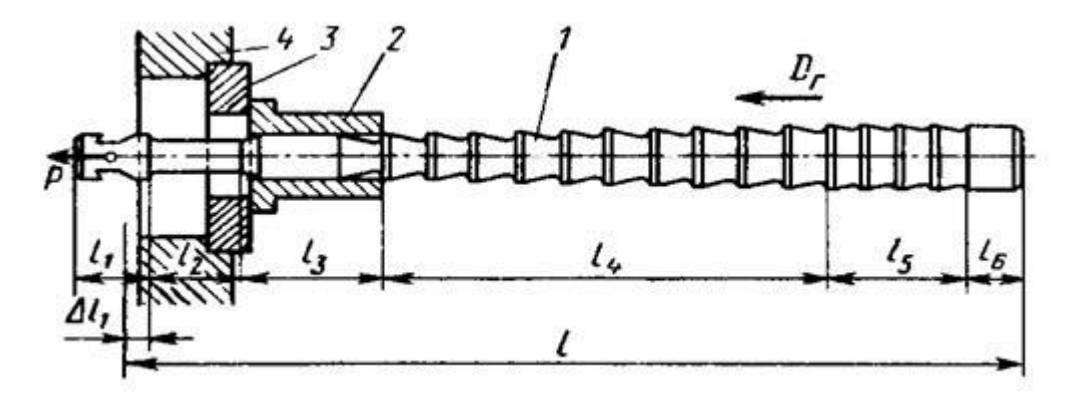

Рисунок 12 – Протяжка для протягивания внутреннего отверстия

В процессе резания протяжка *1* (рис. 12) с силой Р, приложенной тяговым патроном к замковой части, в буквальном смысле слова протягивается(протаскивается) через неподвижную заготовку *2*, установленную на опорном приспособлении *3* стола *4* протяжного станка. При этом в теле протяжки между замковой частью и зубом, выполняющим в данный момент срезание слоя металла с внутренней поверхности заготовки, действуют напряжения растяжения.

*Прошивками* (рис. 13) называются инструменты меньшей, чем протяжки, длины, имеющие на режущей части *l*<sup>4</sup> режущие зубья. В процессе работы прошивки с силой *Р* проталкиваются через предварительно изготовленные отверстия и, срезая оставленный на обработку припуск, изменяют их форму и размеры. В теле прошивки возникают напряжения сжатия. По этой причине ограничена и длина прошивки, так как при большой длине может произойти потеря устойчивости из*-*за продольного изгиба. При срезании больших припусков протягивание отверстия ведут последовательно комплектом прошивок с увеличивающимся наружным размером зубьев. Схема нагружения определяет и конструкцию прошивок, имеющую только режущую часть *l*<sup>4</sup> и направляющие части переднюю *l*<sup>3</sup> и заднюю *l*<sup>6</sup> (рис. 13).

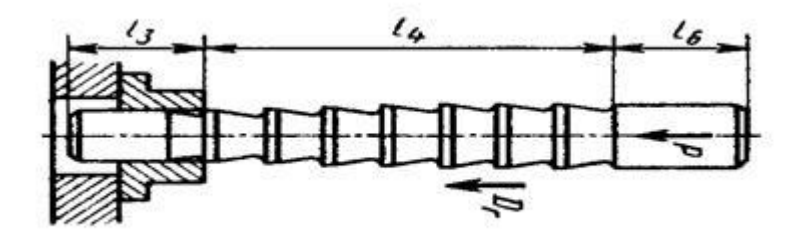

Рисунок 13 – Прошивка для протягивания внутреннего отверстия

#### **2.3. Особенности процесса резания при протягивании**

Малая высота зубьев и высокая жесткость протяжки в диаметральной плоскости позволяют назначать достаточно высокие режимы резания. Учитывая, что за один рабочий ход генерируется весь профиль обработанной поверхности, протягивание является высокопроизводительным процессом. Однако протягивание имеет особенности, которые необходимо учитывать при выборе протяжек и схемы обработки.

Каждый зуб протяжки работает как строгальный резец. Однако при строгании наблюдается свободный сход стружки. При протягивании вся стружка, срезанная зубом, должна поместиться в замкнутой полости между поверхностью резания передней поверхностью режущего зуба и затылком предыдущего зуба. Поэтому толщина срезаемой стружки, следовательно, и подъем на зуб, и длина протяженность обработанной поверхности ограничены объемом срезаемой стружки. Если объем стружки (с учетом ее усадки) превысит объем впадины между зубьями, то возможны заклинивание протяжки и ее разрушение.

Зуб протяжки работает на большой ширине резания, что определяет большие силы резания (5 – 15 кН). Для выбора станка необходимо знать осевую силу резания (*Р*р). Для расчета прочности инструмента используется так называемая удельная сила резания – сила резания на единицу длины режущей кромки.

*Скорость резания*. Скорость относительного прямолинейного рабочего движения, с которой протяжка перемещается вдоль обрабатываемой поверхности заготовок, является скоростью резания. Скорость резания при протягивании мала ( $v < 20$  м/мин), что определяется, с одной стороны, необходимостью преодоления инерционных сил больших масс при реверсе и, с другой стороны, необходимостью уменьшения ударной нагрузки при входе первого зуба режущей части в обрабатываемый материал. Наиболее применяемый диапазон значений скорости резания при протягивании  $v = 5$  ... 10 м/мин.

*Подача*. Протягивание выполняется только главным движением, которое придается инструменту или заготовке. Движение подачи отсутствует, её функции заложены в конструкции протяжки.

Характерной конструктивной особенностью исполнения режущих зубьев протяжек является последовательное возрастание их высоты или диаметрального размера. Разность высот или полуразность диаметров каждой пары смежных рабочих зубьев протяжки равна толщине слоя *а*<sup>z</sup> (рис. 14), срезаемого последующим зубом этой пары. Подъем каждого очередного режущего зуба над впереди расположенным, по сути, эквивалентен подаче на зуб, т. е. *a*<sup>z</sup> = *S*z.

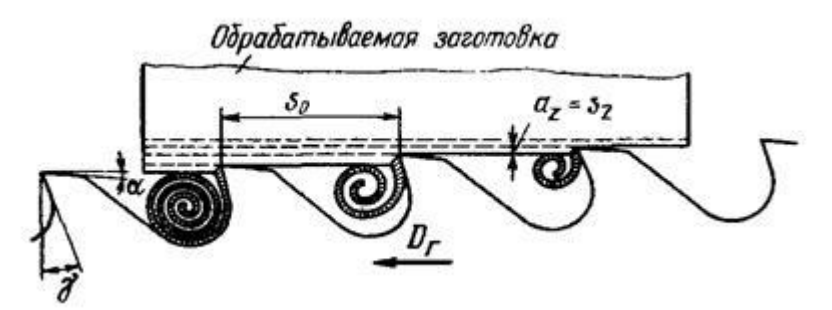

Рисунок 14 – Режущие зубья протяжки, образование стружки и ее размещение между зубьями

На примере протягивания наглядно видно, что такой важный режимный параметр, как подача, может реализовываться не только механизмами металлорежущих станков, но и конструктивным исполнением инструмента.

Глубина резания. Глубина резания при протягивании определяется длиной главного режущего лезвия.

### 2.4. Достоинства и недостатки протягивания

Достоинства протягивания:

• высокая производительность, обусловленная тем, что припуск снимается одновременно несколькими зубьями, а обработанная поверхность получается за один проход инструмента (производительность при протягивании в  $3-12$  раз выше, чем при других видах обработки);

• возможность обработки поверхностей сложной формы;

• высокая точность и низкая шероховатость обработанных поверхностей благодаря наличию черновых, чистовых, калибрующих, а в некоторых конструкциях протяжек еще и выглаживающих зубьев;

• высокая стойкость инструмента, исчисляемая несколькими тысячами деталей и достигаемая благодаря оптимальным условиям резания и большим резервам на переточку;

• простота конструкции станков, которые не имеют коробок подач, а движение резания осуществляется чаще всего с помощью силовых гидроцилиндров;

• простота осуществления операции, что не требует высокой квалификации станочника.

Нелостатки протягивания:

• протяжка - узкоспециализированный инструмент, предназначенный для обработки строго определенной поверхности, с конкретными размерами, фиксированной максимальной длиной протягивания и материалом заготовки;

• протяжки являются дорогими, сложными в изготовлении и переточке инструментами.

Применять протягивание экономически выгодно в крупносерийном и массовом типах производства. При обработке стандартизованных поверхностей (шпоночные пазы, шлицевые отверстия и т.п.) допустимо применение протягивания в серийном и мелкосерийном производстве.

# **3. Задание**

Рассчитать и сконструировать круглую протяжку для обработки цилиндрического отверстия диаметром *D* и длиной *L*. Диаметр отверстия до протягивания *D*1. Необходимо:

- выбрать материал протяжки;
- произвести выбор геометрических и конструктивных параметров протяжки;
- определить усилие протягивания и рассчитать протяжку на прочность;
- выполнить эскиз протяжки.

Исходные данные взять из таблицы 3 в соответствии с вариантом.

Таблица 3 – Исходные данные к выполнению практической работы № 3 " Расчет режима резания при протягивании"

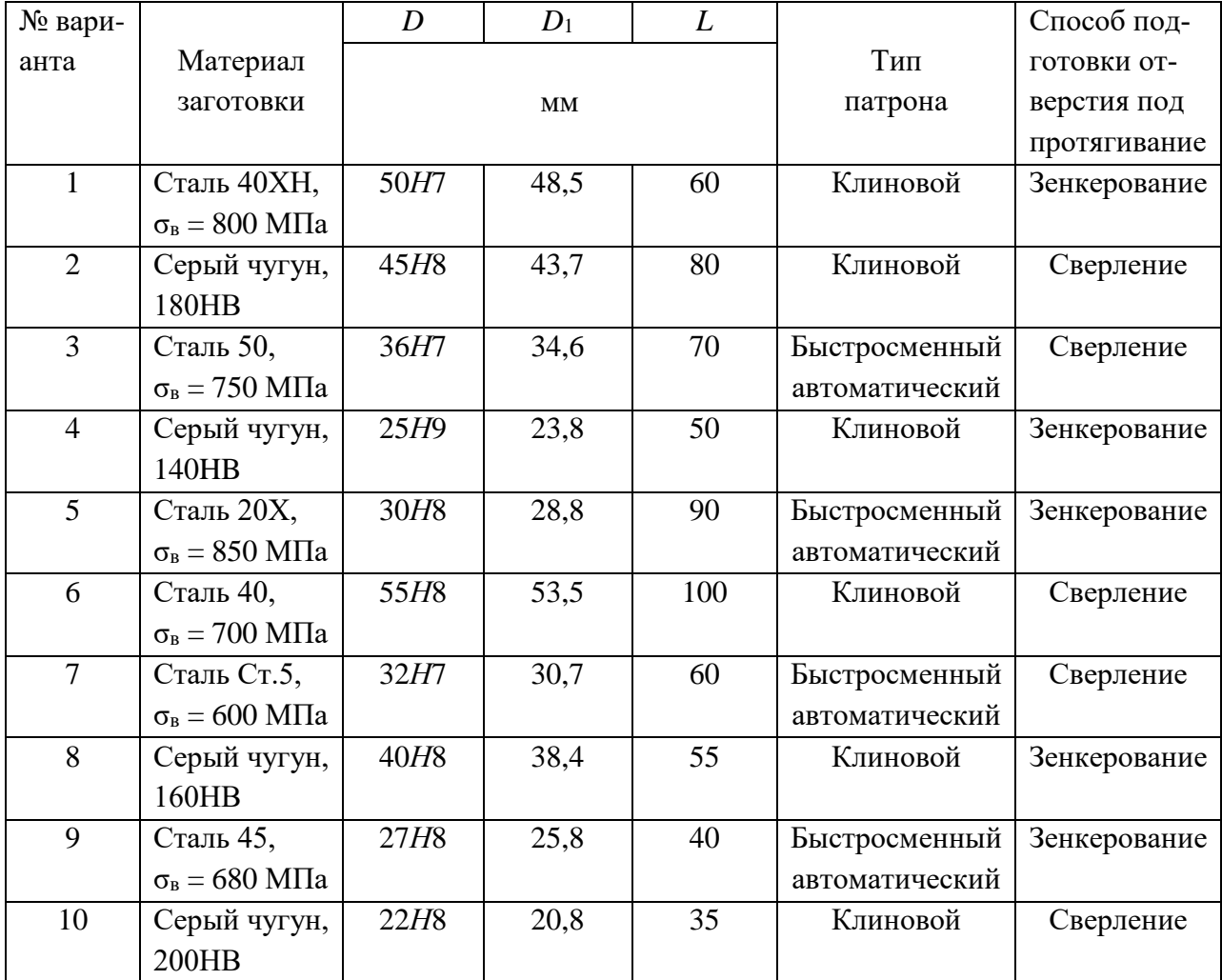

## **4 Пример выполнения работы**

Для протягтвания отверстия диаметром *D* и длиной *L* на горизонтально-протяжном станке 7А520 необходимо: выбрать режущий инструмент и рассчитать протяжку на прочность; назначить режим резания; выполнить эскиз обработки; определить основное время.

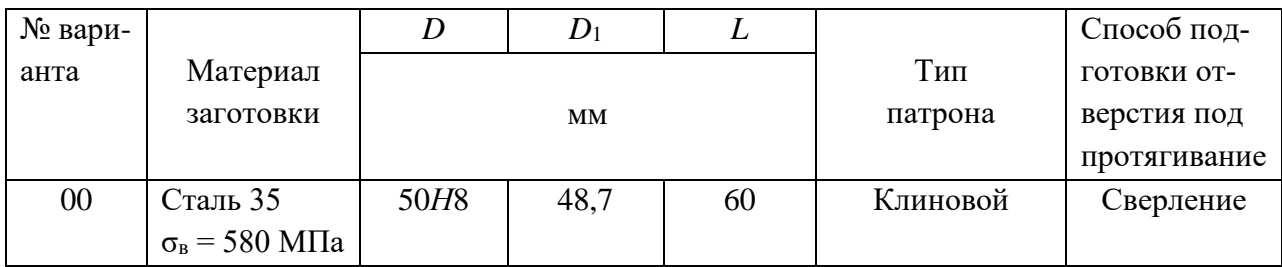

**4.1**. Припуск на диаметр под протягивание *A*:

$$
A = D - D_1,\tag{30}
$$

$$
A = 50 - 48,7 = 1,3
$$
 MM.

**4.2**. Выбор режущего инструмента.

Принимаем протяжку круглую переменного резания *D* = 50 мм из быстрорежущей стали Р6М5 ГОСТ 20365-80.

**4.3**. Назначаем режимы резания при заданной протяжке. Подача является элементом конструкции протяжки.

Подъем на зуб: *S*<sup>z</sup> = 0,03 ... 0,1 мм/зуб, принимаем *S*<sup>z</sup> = 0,06 мм/зуб.

Шаг зубьев протяжки принимаем *t* = 10 мм.

Между режущими и калибрующими зубьями делают 2 – 4 зачищающих зуба с постоянно убывающим подъемом на зуб. Принимаем  $Z_{3a}$ чищ. = 3 и распределяем подъем на  $3\sqrt{6}$ :  $1/2 S_z = 0.03$  MM;

 $1/3 S_z = 0.02$  MM;

 $1/6 S_z = 0.01$  MM.

Принимаем форму стружечной канавки прямолинейную.

Принимаем скорость резания V для протягивания отверстия в стальной заготовке  $V = 5$  м/мин.

**4.4**. Выполняем эскиз операции протягивания (рисунок 15).

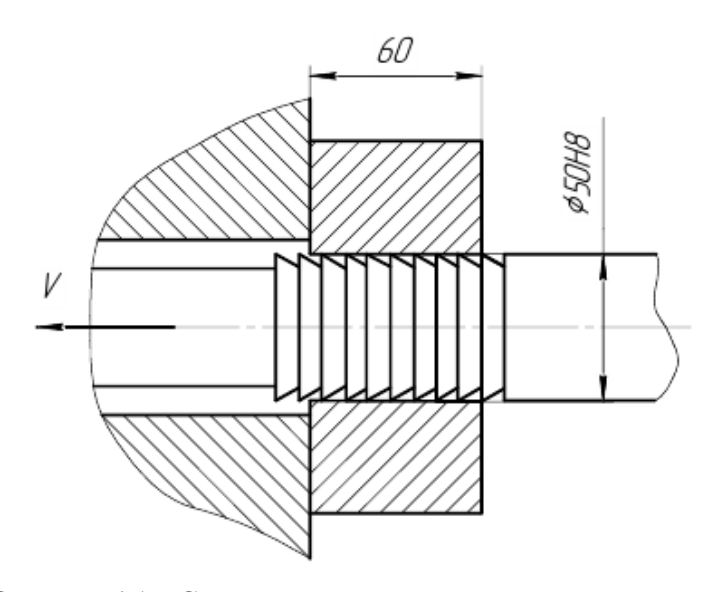

Рисунок 15 – Схема операции протягивания отверстия

**4.5**. Определяем усилие, необходимое для протягивания. Усилие резания на один зуб протяжки *P*z:

$$
P = q_0 \cdot \frac{D \cdot \pi \cdot z_P}{z_C} \cdot K_q, \text{ kTC},\tag{31}
$$

где *q*<sup>0</sup> – осевая сила резания, приходящаяся на 1 мм длины режущей кромки, *q*<sup>0</sup> = 9,68 кгс/мм;

z<sup>P</sup> – наибольшее число одновременно работающих зубьев;

 $z_c$  – число зубьев в секции, при одинарной схеме  $z_c = 1$ ;

*K*<sup>q</sup> – поправочный коэффициент.

Число одновременно работающих зубьев z<sub>P</sub>

$$
z_{P} = \frac{L}{t - 0.4},
$$
  
\n
$$
z_{P} = \frac{60}{10 - 0.4} = 6.25 \approx 7 \text{ sy66eB}.
$$
\n(32)

Поправочный коэффициент *K*<sup>q</sup>

$$
K_{\rm q} = K_{\rm qp} \cdot K_{\rm qx}, \, (\rm M/MHH), \tag{33}
$$

где *K*qp – поправочный коэффициент, учитывающий поперечное сечение инструмента,  $K_{qp} = 1,1;$ 

*K*qк – поправочный коэффициент, учитывающий класс точности обработки,  $K_{\text{qK}} = 1,1.$ 

Тогда

$$
K_{\rm q} = 1,1 \cdot 1,1 = 1,21.
$$
  

$$
P = 9,68 \cdot \frac{50 \cdot 3,14 \cdot 7}{1} \cdot 1,21 = 12872 \text{ krc.}
$$

**4.6**. Определяем мощность *N*, потребную на резание:

$$
N = \frac{P \cdot V}{60 \cdot 102}
$$
, kBr.  

$$
N = \frac{12872 \cdot 5}{60 \cdot 102} = 10,51 \text{ (kBr)}.
$$
 (34)

**4.7**. Полученная мощность должна удовлетворять условию  $N \leq N_{cr}$ , где  $N_{cr}$  – мощность станка.

$$
N_{\rm cr} = N_{\rm 9.1, IIB} \cdot \eta, \, \text{KBT}, \tag{35}
$$

где *N*эл.дв. и *η* – мощность электродвигателя станка и КПД станка по паспорту соответственно, *N*эл.дв. = 20 кВт, η = 0,85.

$$
N_{\text{unr}} = 20 \cdot 0.85 = 17 \text{ kBr}.
$$

В случае, если *N* > *N*ст необходимо снизить скорость резания.

**4.8**. Определяем машинное время за один проход:

$$
T_{\rm M} = \frac{L}{1000} \cdot \left(\frac{1}{V} + \frac{1}{V_{\rm X.X}}\right), \text{MH},\tag{36}
$$

где *L* – длина, обрабатываемой поверхности;

 *V*х.х. – скорость холостого хода станка, *V*х.х. = 25 м/мин.

$$
T_{\rm M} = \frac{60}{1000} \cdot \left(\frac{1}{5} + \frac{1}{25}\right) = 0,13 \text{ MHH} = 8 \text{ cek.}
$$

### **5. Контрольные вопросы**

1. К какому типу обработки относится протягивание? Какой квалитет и какая шероховатость поверхности обеспечивается при протягивании?

2. Что является подачей при протягивании?

3. Чем протяжка отличается от прошивки? Почему длина прошивки ограничивается?

4. Какие функции выполняют зачищающие и калибрующие зубья протяжки?

5. При внутреннем протягивании нужна ли предварительная обработка отверстий? Каким образом она выполняется?

## **Практическая работа № 4**

### **Расчет режима резания при фрезеровании плоской поверхности.**

### **1. Цель работы:**

1.1 Научиться выбирать режущий инструмент при фрезеровании плоских поверхностей.

1.2. Научиться назначать режимы резания при фрезеровании плоских поверхностей.

1.3. Научиться рассчитывать силу резания и мощность, потребную на резание при фрезеровании.

1.4. Производить анализ оборудования для выполнения фрезерования и корректировать режимы резания в соответствии с характеристиками применяемого оборудования.

1.5. Научиться рассчитывать машинное время при фрезеровании.

1.6. Закрепление навыков выполнения эскизов.

### **2. Общие теоретические сведения**

Для формообразования различных плоскостей, а также поверхностей типа уступов, пазов, фасонных и т. п. используют один из самых распространенных методов обработки – фрезерование.

Фрезерование является одним из самых высокопроизводительных методов обработки поверхностей резанием. Фрезерование осуществляется многолезвийным режущим инструментом – **фрезой**. Фреза представляет собой тело вращения, по периферии которого или на торце расположены режущие элементы – зубья фрезы. Каждый зуб фрезы можно рассматривать как резец с присущими ему конструктивными и геометрическими параметрами. Наиболее распространенные фрезы различают по форме и назначению: цилиндрические, торцовые, концевые, шпоночные, дисковые, угловые, фасонные, резьбовые и т. д.

Метод формообразования поверхностей фрезерованием характеризуется вращательным движением инструмента (**главное движение** ) и, как правило, поступательным движением заготовки, что является **движением подачи**.

Особенностями процесса фрезерования является прерывистый характер процесса резания каждым зубом фрезы и переменность толщины срезаемого слоя. Каждый зуб фрезы участвует в резании только на определенной части оборота фрезы, остальную часть проходит по воздуху, вхолостую, что обеспечивает охлаждение зуба и дробление стружки.

При цилиндрическом фрезеровании плоскостей работу резания осуществляют зубья, расположенные на цилиндрической поверхности фрезы. При торцевом фрезеровании плоскостей работу резания осуществляют зубья, расположенные на цилиндрической и торцевой поверхностях фрезы.

Цилиндрические фрезы (рис. 16) применяют для обработки плоскостей.

Основной особенностью фрезерования является периодичность работы зубьев, при этом в момент врезания нового зуба в металл происходит удар. С целью обеспечения более спокойной работы и равномерности процесса резания цилиндрические фрезы изготавливают с винтовыми (спиральными) зубьями. Зубья цилиндрической фрезы располагаются по винтовой линии с определенным углом наклона винтовой канавки ω. При этом в работе участвует одновременно несколько зубьев – один входит в контакт с заготовкой, второй в полном контакте, третий – выходит из контакта.

Цилиндрические фрезы изготовляют по ГОСТ 3752-71 с мелкими зубьями (рис. 16, *а*) и с крупными зубьями (рис. 16, *б*), со вставными ножами по ГОСТ 9926-61 (рис. 16, *в*) и со вставными ножами составные (рис. 16, *г*). Фрезы, оснащенные винтовыми пластинками твердого сплава, изготовляют по ГОСТ 8721-69 (рис. 16, *д*).

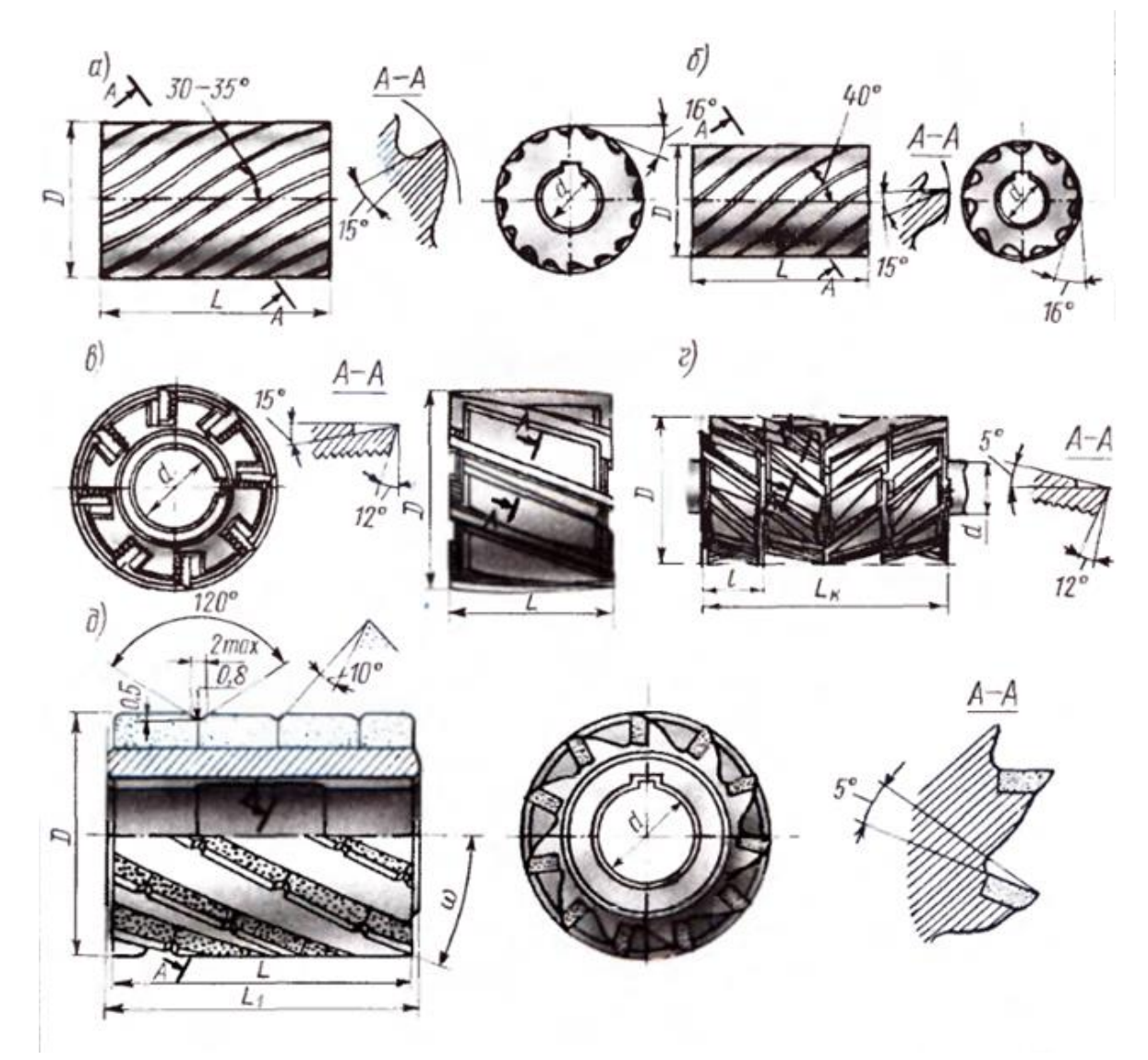

Рисунок 16 – Цилиндрические фрезы

**Основными размерами цилиндрических фрез** являются длина фрезы *L*, диаметр фрезы *D*, диаметр отверстия *d*, число зубьев *z* (рисунок 17).

Цилиндрические фрезы изготовляют из быстрорежущей стали, а также оснащают пластинками твердых сплавов. Изготовление цилиндрических фрез со вставными ножами

(зубьями) позволяет более экономно использовать дорогостоящий инструментальный материал.

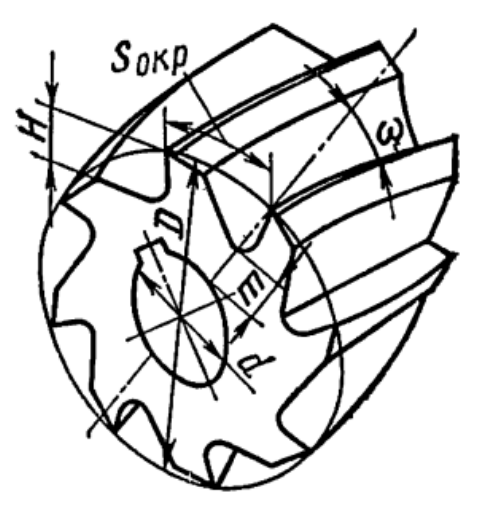

Рисунок 17 – Основные конструктивные размеры цилиндрической фрезы

Фрезерование цилиндрическими фрезами производится двумя способами. Первый способ – встречное фрезерование (рис. 18, *а*), когда вращение фрезы направлено против подачи; второй способ – попутное фрезерование (рис. 18, *б*), когда направление вращения фрезы совпадает с направлением подачи.

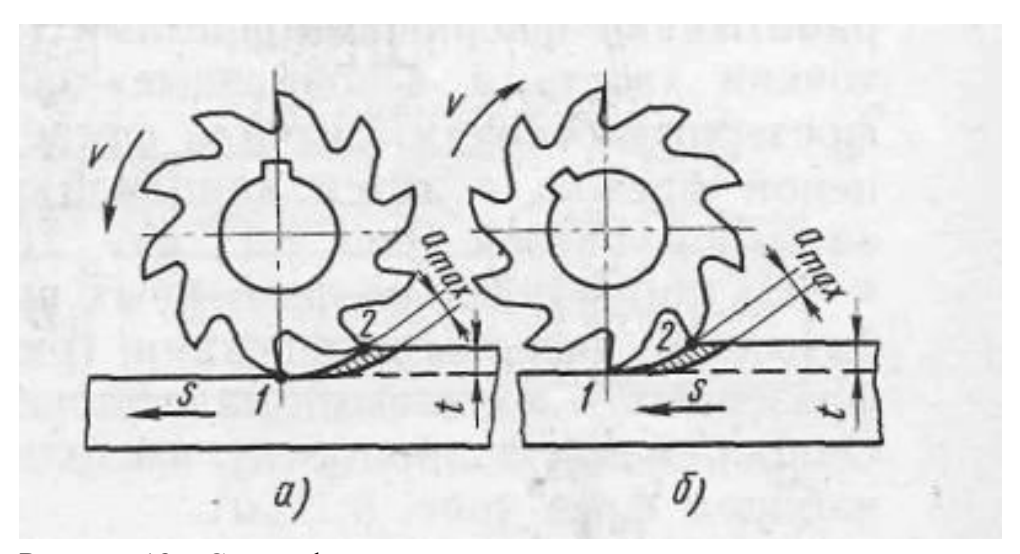

Рисунок 18 – Схемы фрезерования: *a –* встречное; б – попутное

При первом способе фрезерования толщина стружки постепенно увеличивается при резании металла каждым зубом фрезы, достигая величины *атах.* Перед началом резания происходит небольшое проскальзывание режущей кромки зуба по поверхности резания, что вызывает наклеп обработанной поверхности и затупляет зубья. Способ применяется при обработке заготовок под «корку» – черновая обработка. Фреза отрывает заготовку от стола, создаются вибрации, ухудшается чистота обработки.

При втором способе фрезерования толщина стружки постепенно уменьшается. Фреза прижимает заготовку к столу станка. Производительность может быть больше и качество обработанной поверхности лучше, чем при первом, но при втором фрезерования зуб

фрезы захватывает металл сразу на полную глубину резания и, таким образом, резание происходит с ударами. Способ обеспечивает хорошую точность при небольшой глубине резания и применяется при чистовой обработке. Ввиду этого второй способ фрезерования можно применять только для работы на станках с большой жесткостью конструкции и устройством для устранения зазоров в механизмах подачи. По этой причин первый способ фрезерования применяется чаще, чем второй.

К режимам резания при фрезеровании относят скорость резания *V*, подачу (минутную *s*мин, на оборот *s*<sup>о</sup> и на зуб *s*z), глубину резания *h* и ширину фрезерования *В*. Скорость резания, м/мин, рассчитывается как окружная скорость вращения фрезы.

Влияние диаметра фрезы на производительность обработки неоднозначно. С увеличением диаметра фрезы повышается расчетная скорость резания при постоянной стойкости; это объясняется тем, что уменьшается средняя толщина срезаемого слоя, улучшаются условия охлаждения зуба фрезы, так как удлиняется время нахождения зуба вне зоны резания.

С целью повышения производительности лучше выбирать фрезы большего диаметра, поскольку с увеличением скорости резания пропорционально увеличивается частота вращения фрезы и минутная подача (при пропорциональном увеличении числа зубьев фрезы). Возможности увеличения диаметра фрез ограничиваются мощностью и жесткостью станка, размерами инструментального отверстия в шпинделе станка.

Силы резания. В процессе работы фреза должна преодолеть суммарные силы резания, действующие на каждый зуб, находящийся в контакте с заготовкой. При фрезеровании цилиндрическими косозубыми фрезами в осевом направлении действует осевая сила Р<sup>о</sup> причем, чем больше угол наклона винтовых канавок фрезы ω, тем она больше.

## **3. Задание**

Для цилиндрического фрезерования плоской поверхности шириной *В*, длиной с припуском на обработку на горизонтально-фрезерном станке необходимо:

-выбрать режущий инструмент;

-назначить режим резания;

-выполнить эскиз обработки;

-определить основное время.

Исходные данные взять из таблицы 4 в соответствии с вариантом.

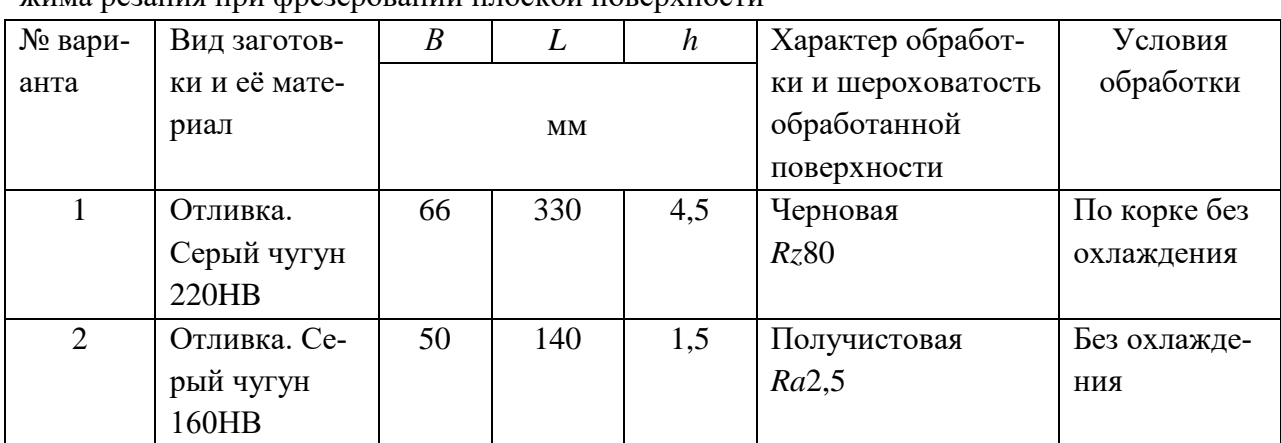

Таблица 4 – Исходные данные к выполнению практической работы № 4 "Расчет режима резания при фрезеровании плоской поверхности"

Продолжение таблицы 4

| № вари-        | Вид заготов-                           | $\boldsymbol{B}$<br>$\boldsymbol{h}$<br>L |     | Характер обработ-<br>Условия    |              |              |
|----------------|----------------------------------------|-------------------------------------------|-----|---------------------------------|--------------|--------------|
| анта           | ки и её мате-                          |                                           |     | обработки<br>ки и шероховатость |              |              |
|                | риал                                   | $\mathbf{M}\mathbf{M}$                    |     | обработанной                    |              |              |
|                |                                        |                                           |     |                                 | поверхности  |              |
| $\overline{3}$ | Штамповка.                             | 80                                        | 400 | 2,0                             | Получистовая | С охлаждени- |
|                | Сталь 40ХН                             |                                           |     |                                 | Ra2,5        | eM           |
|                | $\sigma_{\rm B} = 780$ МПа             |                                           |     |                                 |              |              |
| $\overline{4}$ | Отливка.                               | 70                                        | 350 | 4,0                             | Черновая     | По корке без |
|                | Серый чугун                            |                                           |     |                                 | Rz80         | охлаждения   |
|                | 200HB                                  |                                           |     |                                 |              |              |
| 5              | Поковка.                               | 90                                        | 350 | 1,5                             | Получистовая | С охлаждени- |
|                | Сталь 40ХН                             |                                           |     |                                 | Rz20         | eM           |
|                | $\sigma_{\rm B} = 750$ M <sub>Ta</sub> |                                           |     |                                 |              |              |
| 6              | Отливка.                               | 75                                        | 360 | 4,0                             | Черновая     | По корке без |
|                | Серый чугун                            |                                           |     |                                 | Rz80         | охлаждения   |
|                | 180HB                                  |                                           |     |                                 |              |              |
| $\overline{7}$ | Прокат.                                | 60                                        | 180 | 4,5                             | Черновая     | С охлаждени- |
|                | Сталь35                                |                                           |     |                                 | Rz80         | eM           |
|                | $\sigma_{\rm B} = 600$ МПа             |                                           |     |                                 |              |              |
| 8              | Отливка.                               | 45                                        | 150 | 1,8                             | Получистовая | Без охлажде- |
|                | Серый чугун                            |                                           |     |                                 | Rz20         | ния          |
|                | 160HB                                  |                                           |     |                                 |              |              |
| 9              | Отливка.                               | 50                                        | 240 | 1.5                             | Получистовая | По корке без |
|                | Сталь 30Л.                             |                                           |     |                                 | Rz20         | охлаждения   |
|                | $\sigma_{\rm B} = 500$ M <sub>Ta</sub> |                                           |     |                                 |              |              |
| 10             | Штамповка                              | 70                                        | 380 | 5                               | Черновая     | С охлаждени- |
|                | Сталь 50,                              |                                           |     |                                 | Rz80         | eM           |
|                | $\sigma_{\rm B} = 750$ M <sub>Ta</sub> |                                           |     |                                 |              |              |

# **4. Пример выполнения работы**

На горизонтально*-*фрезерном станке 6Т82Г производится цилиндрическое фрезерование плоской поверхности шириной *В* и длиной *L*; припуск на обработку *h*. необходимо: выбрать режущий инструмент; назначить режим резания; выполнить эскиз обработки; определить основное время.

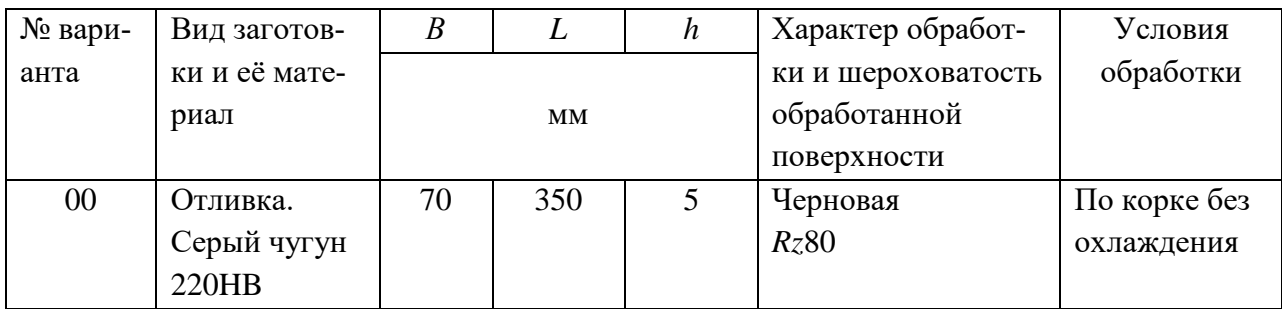

**4.1**. Назначаем глубину резания *t*.

$$
t = h.\tag{37}
$$

 $t = 5$  MM.

**4.2**. Выбор режущего инструмента.

Выбираем цилиндрическую фрезу со вставными ножами из быстрорежущей стали Р6М5 ГОСТ 3752-80. Параметры фрезы:

– диаметр фрезы  $D = 125$  мм;

- посадочный диаметр *d* = 40 мм;
- длина фрезы *В* = 40 мм;
- число зубьев  $z = 14$ .

**4.3**. Подача на зуб фрезы при глубине резания 5 мм и диаметре фрезы 125 мм – *s*<sup>z</sup> = 0,12 ... 0,2 мм/зуб. Принимаем *s*<sup>z</sup> = 0,15 мм/зуб.

Период стойкости фрезы *T* = 180 мин.

**4.4**. Расчетная скорость резания *V* определяется по:

$$
V = \frac{C_V D^q}{T^m B u \cdot S_Z^{\nu} \cdot Z^p} \cdot K_v, (M/MHH), \tag{38}
$$

где  $C_v$  – постоянный коэффициент, зависящий от условий обработки,  $C_v = 35.4$ ;

*m* – показатель относительной стойкости, характеризующий влияние скорости резания на стойкость., *m* = 0,33;

 $u$ ,  $v_y$ ,  $p$  и  $q$  – показатели степени, указывающие на степень влияния  $B$ ,  $s_z$ ,  $z$  и  $D$  на скорость,  $u = 0, 1$ ,  $y_v = 0, 40$ ,  $p = 0, 1$ ,  $q = 0, 45$ ;

Поправочный коэффициент для обработки фрезой из быстрорежущей стали

$$
K_{\rm v}=K_{\rm mv}\cdot K_{\rm nv},\tag{39}
$$

где *K*mv *–* коэффициент, учитывающий влияние механических свойств обрабатываемого материала на скорость резания;

 *K*иv *–* коэффициент, учитывающий влияние материала режущей части фрезы на скорость резания,  $K_{\text{uv}} = 1.0$ ;

*K*пv *–* коэффициент учитывающий состояние поверхности заготовки на скорость резания, принимаем *K*пv *=*1,0;

Коэффициент *K*пv определяем по формуле

$$
K_{\text{mv}} = (190/HB)^{1,25},\tag{40}
$$

где HB – твердость обрабатываемого материала.

$$
K_{\text{IV}} = (190/220)^{1,25} = 0,83.
$$

Тогда

$$
K_{v} = 1,0.1,0.0,83 = 0,83,
$$
  

$$
V = \frac{35,4.125^{0,45}}{180^{0,33.40^{0,1.0},15^{0,4.14^{0,1}}} \cdot 0,83 = 52,75 \text{ m/mm}.
$$

**4.5**. Частота вращения, соответствующая найденной скорости резания:

$$
n = \frac{1000 \cdot V}{\pi \cdot D}, \text{ of/MH},
$$
  
\n
$$
n = \frac{1000 \cdot 52.75}{3.14 \cdot 125} = 134.39 \text{ of/MH}.
$$
\n(41)

Корректируем частоту вращения шпинделя по паспортным данным станка

*n*д = 125 об/мин.

**4.6**. Действительная скорость резания

$$
V_{\mu} = \frac{\pi \cdot D \cdot n_{\mu}}{1000}, \text{ m/mHH},
$$
\n
$$
V_{\mu} = \frac{3.14 \cdot 125 \cdot 125}{1000} = 49,06 \text{ m/mHH}.
$$
\n(42)

Минутная подача *s*мин

$$
S_{\text{MHH}} = S_Z \cdot n_{\text{A}} \cdot Z, \text{ MM/MHH}, \tag{43}
$$

$$
s_{\text{mHH}} = 0,15 \cdot 125 \cdot 14 = 262,5 \text{ mm/mHH}.
$$

Корректируем минутную подачу по паспортным данным станка

$$
s_{\text{mHH }A} = 250 \text{ mm/mHH}.
$$

Уточняем подачу на зуб фрезы:

$$
s_{z} = s_{\text{min } x} / (n_{x} \cdot z), \text{ MM/MHH},
$$
  
\n
$$
s_{z} = 250 / (125 \cdot 14) = 0,14 \text{ MM/sy6}.
$$
\n(43)

**4.7**. Выполняем эскиз обработки (рисунок 19).

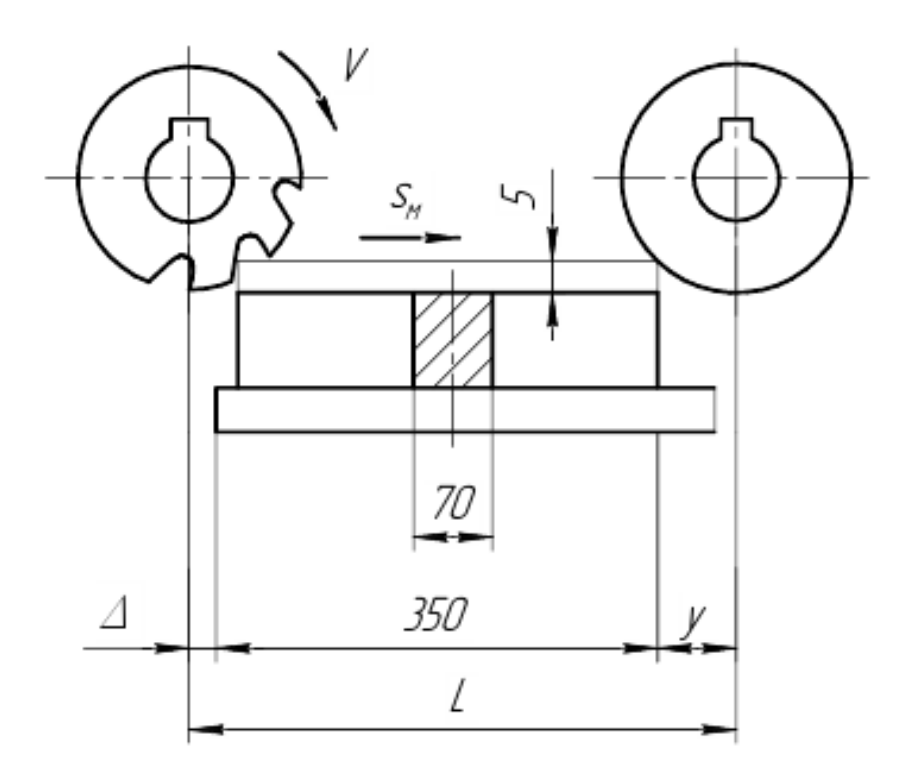

Рисунок 19 – Эскиз операции плоского фрезерования

**4.8**. Определяем силу резания *P*<sup>z</sup> по формуле:

$$
P_z = C_P \cdot t^{x_P} \cdot s_z^{y_P} \cdot B^{u} \cdot z \cdot K_P / (D^q \cdot n^{\omega}) \quad \text{(krc)},\tag{44}
$$

где Ср - постоянный коэффициент, зависящий от условий обработки (материала резца, заготовки, сечения резца и т.д.),  $C_P = 68.2$ ;

хр, ур, и, д,  $\omega$  – показатели степени, указывающие на степень влияние t, s и B, D и *n* на силу резания,  $x_P = 0.86$ ,  $y_P = 0.72$ ,  $u = 1$ ,  $q = 0.86$ ,  $\omega = 0$ .

Общий поправочный коэффициент на силу резания для заданных условий, отличных от табличных равен:

$$
K_{\rm P}=K_{\rm mP},\tag{45}
$$

где  $K_{\text{mP}}$  – коэффициент, учитывающий влияние механических свойств обрабатываемого материала на силу резания.

Коэффициент  $K_{\text{mP}}$  определяем по формуле

$$
K_{\rm mP} = (\text{HB}/190)^{0.4}.
$$
  
\n
$$
K_{\rm P} = (220/190)^{0.4} = 1,06.
$$
\n(46)

Тогла

$$
R_P = 1,00,
$$
  

$$
P_z = 68,2.5^{0,86} \cdot 0,14^{0,72} \cdot 40^{1} \cdot 14 \cdot 1,06 / (125^{0,86} \cdot 125^0) = 422 \text{ krc}.
$$

 $V_{\rm g} = 1.06$ 

4.9. Определяем мощность N, потребную на резание:

$$
N = \frac{P_{Z} \cdot V_{A}}{60 \cdot 102}, \text{ kBr.}
$$
\n
$$
N = \frac{422 \cdot 49,06}{60 \cdot 102} = 3,38 \text{ (kBr.)}
$$
\n(47)

4.10. Полученная мощность должна удовлетворять условию  $N \le N_{\text{min}}$ , где  $N_{\text{min}}$  – мощность на шпинлеле станка.

$$
N_{\text{un}} = N_{\text{3T},\text{IBL}} \cdot \eta, \text{ kBr},\tag{48}
$$

где  $N_{\text{51.1B}}$ , и  $\eta$  – мощность электродвигателя станка и КПД станка по паспорту соответственно,  $N_{\text{3L,IB}} = 7.5 \text{ kBr}, \eta = 0.8.$ 

$$
N_{\text{unr}} = 7.5 \cdot 0.8 = 6 \text{ kBr}.
$$

В случае, если  $N > N_{\text{un}}$  необходимо снизить скорость резания, т.е. число оборотов. Найдя новую скорость резания, необходимо определить число оборотов *п*, скорректировать его и т.д.

4.11. Определяем машинное время по соответствующим формулам:

$$
T_{\rm M} = \frac{l + y + \Delta}{s_{\rm MHH\,\,A}}, \text{ MHH}, \tag{49}
$$

где *1* - длина обрабатываемой поверхности;

у - величина врезания,

$$
y = \sqrt{t \cdot (D - t)}, \text{MM};\tag{50}
$$

$$
\Delta
$$
 – величина перебега,  $\Delta$  = 1…5 мм.

$$
y = \sqrt{5 \cdot (125 - 5)} = 24,49 \text{ mm}.
$$

Тогла

$$
T_{\rm M} = \frac{350 + 24,49 + 5}{250} = 1,52 \text{ MHH} = 92 \text{ cek.}
$$

### **5. Контрольные вопросы**

1. Какие фрезы применяют для фрезерования плоскостей?

2. Почему цилиндрические фрезы изготавливаются со спиральным зубом?

3. Как зависит сила резания при фрезеровании от угол наклона винтовых канавок фрезы ω ?

4. При каком способе фрезерования попутном или встречном зубья фрезы изнашиваются быстрее? Почему?

5. От каких факторов зависит выбор режима резания при фрезеровании?

6. Как влияет стойкость фрезы на скорость резания?

7. Для своего варианта определить подачу фрезы на оборот s<sub>0</sub>.

### **Практическая работа № 5**

### **Расчет режима резания при круглом наружном шлифовании.**

### **1. Цель работы:**

1.1. Научиться выбирать инструмент для круглого наружного шлифования.

1.2. Научиться назначать режимы резания при шлифовании.

1.3. Научиться рассчитывать мощность, потребную на шлифование.

1.4. Производить анализ оборудования для выполнения шлифования и корректировать режимы резания в соответствии с характеристиками применяемого оборудования.

1.5. Научиться рассчитывать машинное время при шлифовании.

1.6. Закрепление навыков выполнения эскизов.

### **2. Общие теоретические сведения**

*Шлифование* – процесс отделочной обработки с применением абразивных инструментов (кругов). При шлифовании кругу сообщается быстрое вращательное движение – главное движение резания. Заготовке – медленное – движение подачи.

В большинстве случаев шлифование является отделочной операцией, обеспечивающей высокую точность размеров и хорошее качество обрабатываемой поверхности.

Шлифовать можно плоские, цилиндрические, конические и различные фасонные поверхности деталей, изготовленных как из мягких, так и из самых твердых (в том числе закаленных) металлов и сплавов.

Применяются различные виды шлифования – наружное круглое, внутреннее круглое, плоское, бесцентровое наружное и др. (рисунок 20).

*Наружное круглое* шлифование в центрах осуществляется путем продольной и поперечной подач, а также глубинным способом.

При шлифовании способом продольной подачи (рисунок 20, *а*) шлифовальный круг осуществляет главное вращательное движение *Vк*, а обрабатываемая деталь – вращательное движение вокруг своей оси *V*<sup>д</sup> и поступательное движение продольной подачи *S*пр вдоль оси. Глубину шлифования *t* устанавливают поперечной подачей шлифовального круга.

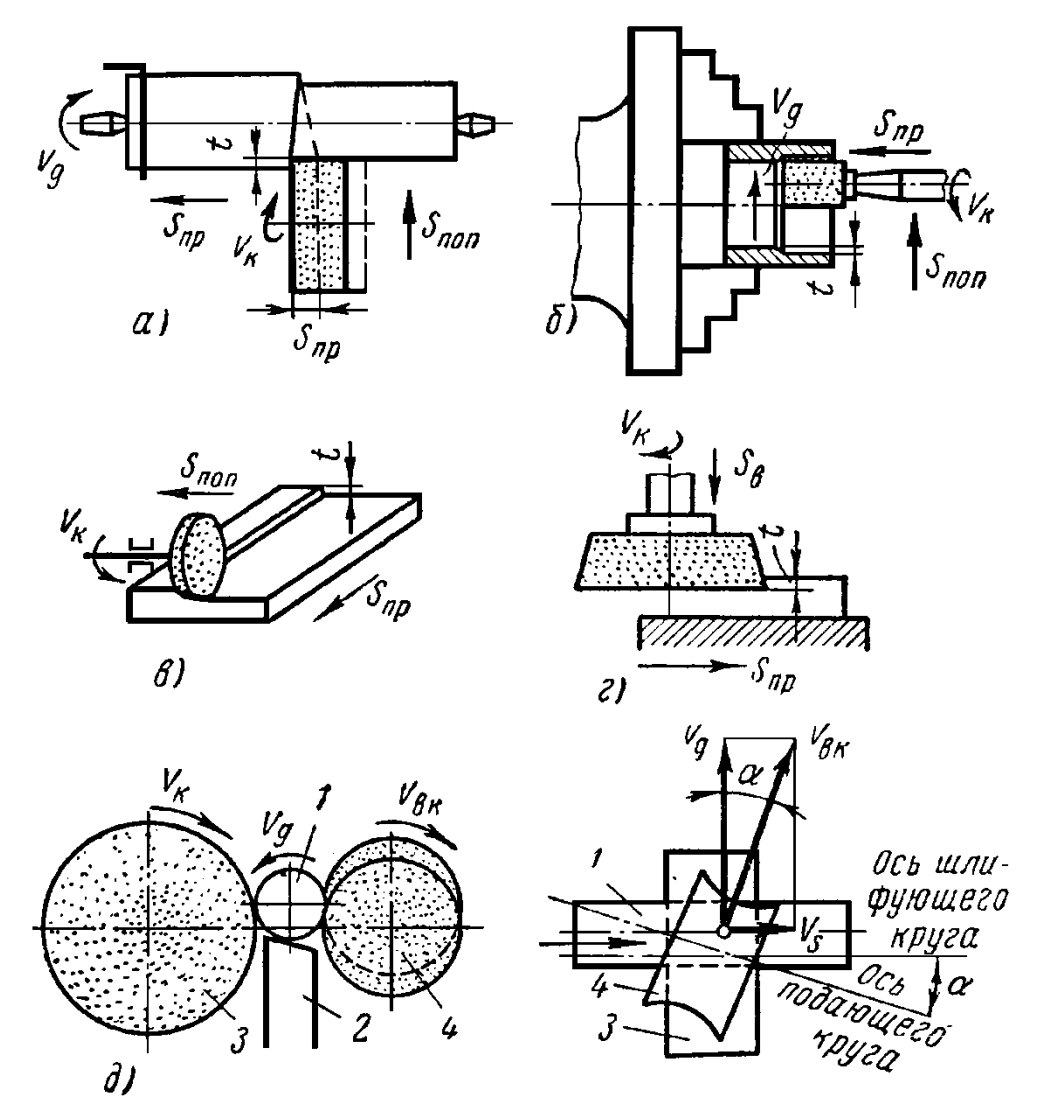

Рисунок 20 – Основные виды шлифования:

*а –* наружное круглое; *б –* внутренне круглое; *в –* плоское периферией круга; *г –* плоское торцом круга; *д –* бесцентровое наружное;

*1 –* деталь; *2 –* упор; *3 –* шлифующий круг; *4 –* ведущий круг

При шлифовании способом поперечной подачи, или способом врезания, шлифовальный круг получает главное вращательное движение *V<sup>к</sup>* вокруг оси и поперечное движение подачи *S*поп, а обрабатываемая деталь – только вращательное движение *V*д. Этот способ применяют для шлифования деталей, имеющих небольшую длину обрабатываемой поверхности, полностью перекрываемую шириной шлифовального круга.

Глубинный способ шлифования характерен тем, что шлифовальный круг устанавливается обычно на полную глубину шлифования *t* и получает главное вращательное движение *Vк*, а обрабатываемая деталь – вращательное вокруг оси *V*<sup>д</sup> и продольную подачу *S*пр вдоль оси детали. Этим способом обычно шлифуют короткие и жесткие валики.

### **2.1. Инструмент для шлифования**

Режущим инструментом на шлифовальных станках является шлифовальный абразивный круг. Шлифовальные абразивные круги состоят из мелких зерен абразивных материалов, сцементированных между собой связкой. Абразивные зерна непосредственно осуществляют процесс резания при шлифовании, а связка удерживает зерна в теле круга. Между зернами и связкой имеются поры, благодаря которым зерна выполняют роль отдельных резцов; поры служат также местом для выхода стружки.

Основными характеристиками шлифовальных кругов являются:

- абразивный материал, его зернистость и содержание в круге зерен основной фракции;
- вид связки;
- структура абразивного круга;
- твердость абразивного круга;
- классы точности и неуровновешенности;
- допускаемая рабочая скорость шлифования.

Шлифовальные круги изготовляют из абразивных материалов естественного (алмаз, корунд, наждак) и искусственного происхождения (электрокорунд, карборунд, или карбид кремния, и карбид бора).

По ГОСТ 4785-59 шлифовальные круги изготовляют из следующих искусственных абразивных материалов: нормального и белого электрокорунда; черного и зеленого карбида кремния. Электрокорунд – это кристаллическая окись алюминия (Al<sub>2</sub>O<sub>3</sub>), получаемая плавкой в электрических печах бокситовой руды. Белый электрокорунд содержит несколько больше окиси алюминия; его режущая способность выше, чем нормального электрокорунда.

Важнейшим параметром, определяющим режущие свойства шлифовального круга, является его *зернистость* (обозначаемая номером), т. е. размеры зерен (иначе «крупность» зерен) абразивных материалов, из которых состоит круг. Зерна абразивных материалов обладают очень высокой твердостью и теплостойкостью, имеют острые кромки, получающиеся при дроблении кусков, и способны резать весьма твердые металлы (отбеленную корку чугуна, закаленную сталь и т. п.).

Зернистость шлифовального круга оказывает влияние на качество шлифуемой поверхности: чем мельче зерно круга, тем более чистой получается поверхность.

Зернистость шлифовальных кругов обозначают номером, соответствующим числу отверстий на один погонный дюйм сита, через которое просеивают абразивный материал после его измельчения.

Размеры зерен определяются размерами сторон ячеек контрольных сит, применяемых для анализа зернистых абразивных материалов. Так, например, номер зернистости «16» означает, что абразивные зерна этой зернистости проходят через сито с ячейками размером стороны 200 мкм и не проходят через сито с ячейками размером стороны 160 мкм.

Для изготовления шлифовальных кругов берут абразивные зерна от № 10 до № 90; шлифовальные порошки – от № 100 до № 320; микро-порошки марок – от М28 до М5. Крупнозернистые круги (до № 24) применяют для чернового шлифования; среднезернистые (до № 60) – для обычного шлифования и заточки инструмента; мелкозернистые (до  $N<sub>2</sub>$  120) – для чистового шлифования. Круги с очень мелкими зернами ( $N<sub>2</sub>$  120–320 и микропорошки) используют для шлифования резьб.

Связку, скрепляющую абразивные зерна, изготовляют на неорганической или органической основе – керамической, силикатной, магнезиальной, бакелитовой и вулканитовой. Наибольшее распространение в машиностроении получила керамическая связка, которую приготовляют из огнеупорной глины, полевого шпата и кварца.

Достоинства керамической связки – огне- и водостойкость, большая производительность.

Бакелитовая (органическая) связка – синтетическая смола. Круги на бакелитовой связке прочны и упруги, но плохо переносят воздействие охлаждающей жидкости.

Другой вид органической связки – вулканитовая связка, состоящая из каучука (резины) и серы. Круги на вулканитовой связке прочны и водостойки, позволяют работать с большой окружной скоростью, но сравнительно быстро засаливаются.

Твердость шлифовального круга характеризуется сопротивляемостью связки вырыванию абразивных зерен с поверхности круга под действием внешних сил.

Разработку режимов резания при шлифовании начинают с выбора характеристики шлифовального круга.

Для этого устанавливают: тип (форму) шлифовального круга или, материал абразивного зерна, зернистость, индекс зернистости, твердость, структура, класс круга.

Обозначения характеристик шлифовальных кругов показаны на рисунке 21.

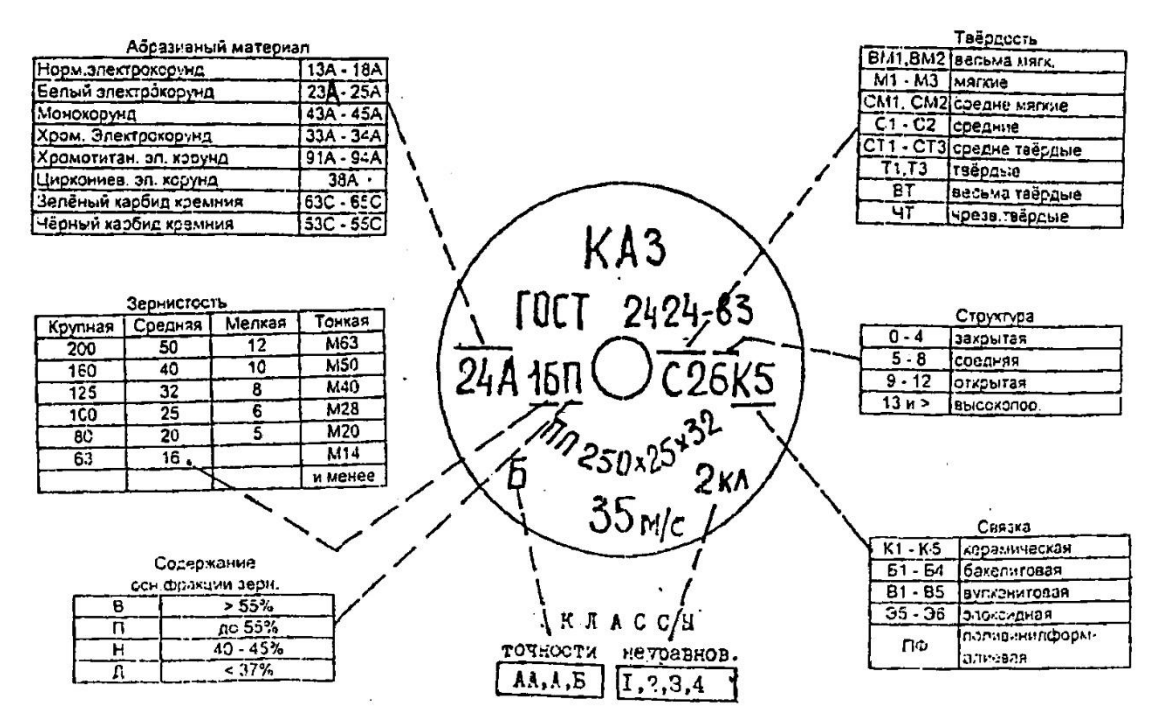

Рисунок 21 – Основные характеристики шлифовальных кругов

Выбор характеристик шлифовальных кругов производится по справочным данным в зависимости от вида шлифования и металла заготовки.

При предварительном шлифовании заготовок из качественных и конструкционных углеродистых сталей, а также низколегированных и среднелегированных сталей рекомендуется использовать круги из белого электрокорунда, который имеет более высокую режущую способность, чем нормальный электрокорунд.

При окончательном шлифовании заготовок из этих сплавов целесообразно использовать круги из монокорундов, обеспечивающие стойкость в 1,2-2 раза выше, чем круги из белого электрокорунда.

Правильный выбор твердости круга оказывает существенное влияние на процесс шлифования и прежде всего на самозатачиваемость круга. Самозатачиваемость – это выкрашивание из круга затупленных зерен и обнажение новых зерен с острыми гранями. Если для шлифования данного материала выбран слишком твердый круг, зерна не будут выкрашиваться и, следовательно, самозатачивания не произойдет, что приведет к засаливанию круга и ожогу шлифуемой поверхности; из слишком мягкого круга зерна могут осыпаться, и он потеряет свою форму. Обычно для шлифования мягких материалов выбирают твердые круги, и наоборот.

# **3. Задание**

Для шлифования поверхности круглой заготовки диаметром *D*, длиной *l* и высотой припусков на сторону z на круглошлифовальном станке необходимо:

- выбрать шлифовальный круг;
- назначить режим резания;
- выполнить эскиз обработки;
- определить основное время.

Исходные данные взять из таблицы 5 в соответствии с вариантом.

Таблица 5 – Исходные данные к выполнению практической работы № 5 "Расчет режима резания при круглом наружном шлифовании"

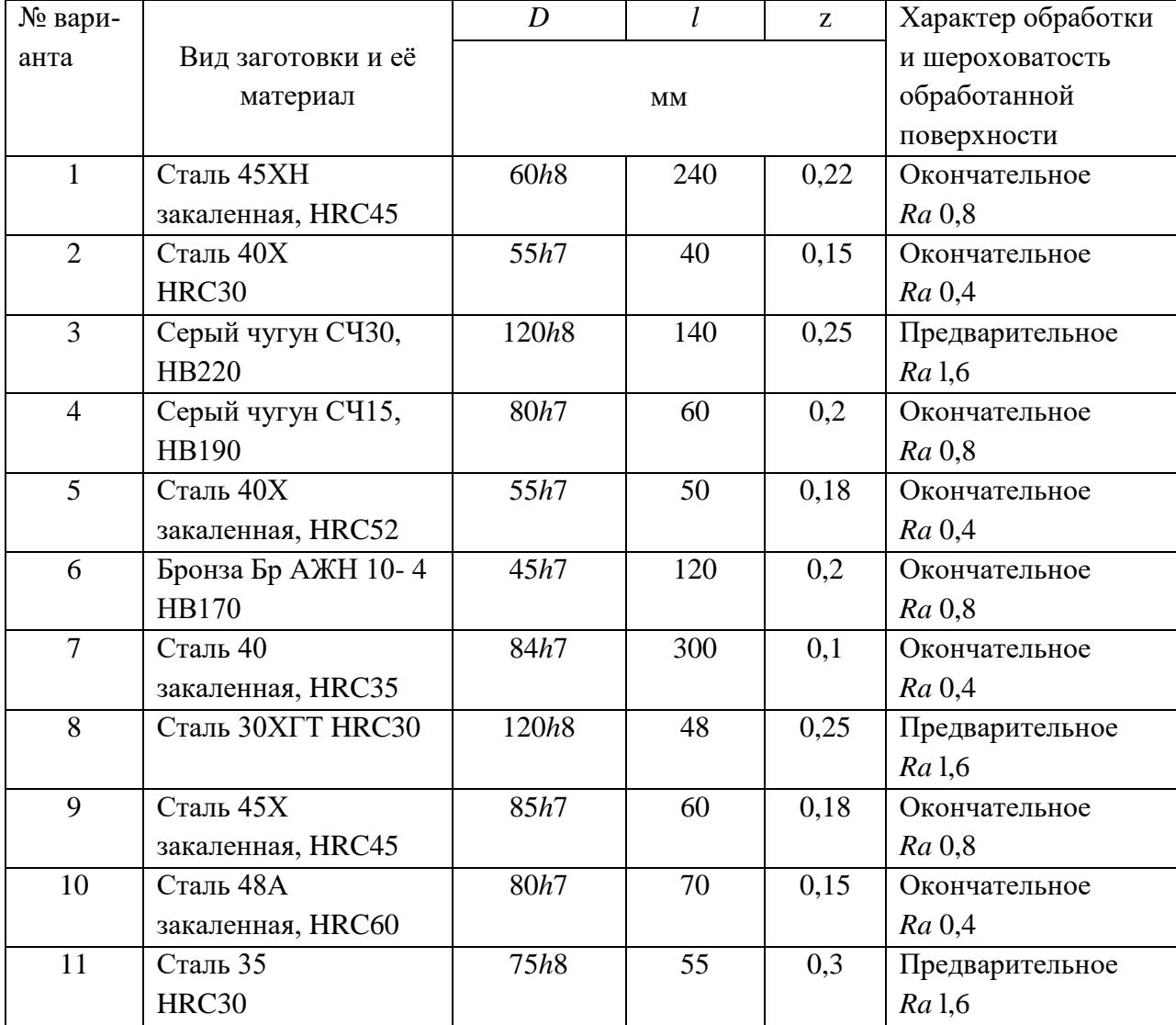

| № вари- |                    | $\boldsymbol{D}$  |     | Z               | Характер обработки |
|---------|--------------------|-------------------|-----|-----------------|--------------------|
| анта    | Вид заготовки и её |                   |     | и шероховатость |                    |
|         | материал           | <b>MM</b>         |     |                 | обработанной       |
|         |                    |                   |     |                 | поверхности        |
| 12      | Сталь 45           | 38h7              | 100 | 0,15            | Окончательное      |
|         | закаленная, HRC40  |                   |     |                 | Ra 0,8             |
| 13      | Серый чугун СЧ10,  | 65h7              | 90  | 0,2             | Предварительное    |
|         | <b>HB180</b>       |                   |     |                 | Ra 1,6             |
| 14      | Сталь 40,          | 58h8              | 60  | 0,3             | Предварительное    |
|         | <b>HRC30</b>       |                   |     |                 | Ra 1,6             |
| 15      | Сталь 40Х          | 65h7              | 10  | 0,25            | Окончательное      |
|         | закаленная, HRC50  |                   |     |                 | Ra 0,4             |
| 16      | Серый чугун СЧ20,  | 110h <sub>8</sub> | 280 | 0,2             | Предварительное    |
|         | <b>HB200</b>       |                   |     |                 | Ra 1,6             |
| 17      | Сталь ЗОХГТС       | 65h7              | 50  | 0,25            | Окончательное      |
|         | закаленная, HRC55  |                   |     |                 | Ra 0,4             |
| 18      | Сталь 40Х          | 65h7              | 200 | 0,3             | Окончательное      |
|         | закаленная, HRC40  |                   |     |                 | Ra 0,8             |
| 19      | Сталь 40ХНМА зака- | 180h8             | 100 | 0,15            | Предварительное    |
|         | ленная, HRC55      |                   |     |                 | Ra 1,6             |
| 20      | Сталь 35XH HRC40   | 60h7              | 20  | 0,25            | Окончательное      |
|         |                    |                   |     |                 | Ra 0,4             |

Продолжение таблицы 5

# **4. Пример выполнения работы**

Для шлифования поверхности шейки вала диаметром *D*, длиной *l* и высотой припусков на сторону z на круглошлифовальном станке 3M131 необходимо: выбрать шлифовальный круг; назначить режим резания; выполнить эскиз обработки; определить основное время.

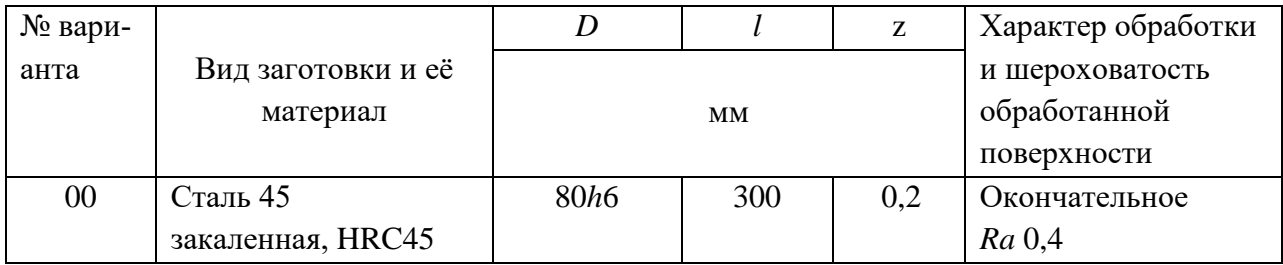

**4.1**. Выбор шлифовального круга.

Для круглого наружного шлифования с продольной подачей (шлифовать с радиальной подачей нельзя из-за большой длины шлифуемой поверхности), параметра шероховатости *Ra* 0,4 мкм, конструкционной закаленной стали до HRC45 принимаем шлифовальный круг

- формы ПП;
- характеристика материала зерна 24А;
- индекс зернистости  $-40$ ;
- твердость С1;
- структура 5;
- связка К;
- $-$  класс точности  $-$  А;
- класс неуравновешенности  $-2$ .

Полная маркировка круга:

ПП 24 А40 С1 5 К А2 35 м/с.

Размеры шлифовального круга:  $D_k = 600$  мм;  $B_k = 63$  мм (по паспорту станка).

**4.2**. Принимаем скорость шлифовального круга  $V_{K} = 35$  м/с.

Определяем частоту вращения шпинделя шлифовальной бабки:

$$
n = \frac{1000 \cdot V_{\text{K}} \cdot 60}{\pi \cdot D_{\text{K}}}, \text{ of/MH.}
$$
\n
$$
n = \frac{1000 \cdot 35 \cdot 60}{3.14 \cdot 600} = 1114,6 \text{ of/MH.}
$$
\n(51)

**4.3**. Корректируем частоту вращения по паспортным данным станка, принимаем *п*д*=* 1112 об/мин.

**4.4**. Режимы резания для окончательного круглого наружного шлифования конструкционных сталей с подачей на каждый ход:

Определяем резания для окончательного круглого наружного шлифования конструкционных сталей с подачей на каждый ход.

Окружная скорость заготовки –  $V_3$  = 15 ... 55 м/мин, принимаем  $V_3$  = 30 м/мин.

Частота вращения шпинделя передней бабки, соответствующая принятой окружной скорости заготовки

$$
n_3 = \frac{1000 \cdot V_3}{\pi \cdot D}, \text{ of/MH.}
$$
\n
$$
n_3 = \frac{1000 \cdot 30}{3,14 \cdot 80} = 119,4 \text{ of/MH.}
$$
\n(52)

Так как частота вращения заготовки регулируется бесступенчато, принимаем *n*3= 120 об/мин.

Глубина шлифования определяется из интервала *t* = 0,005 ... 0,015 мм.

Принимаем, учитывая бесступенчатое регулирование поперечной подачи шлифовального круга на ход стола *t* = 0,005 мм.

Продольная подача определяется

$$
s = (0, 2 \dots 0, 4) \cdot B_{\kappa}, \text{MM}/66. \tag{53}
$$

Принимаем

$$
s = 0.25 \cdot B_{\kappa} = 0.25 \cdot 63 = 15{,}75 \text{ mm/o}6.
$$

Скорость продольного хода стола

$$
V_c = \frac{s \cdot n_3}{1000}, \text{ M/MHH.}
$$
\n
$$
V_c = \frac{15.75 \cdot 315}{1000} = 1,899 \text{ M/MHH.}
$$
\n(54)

С учетом паспортных данных (бесступенчатое регулирование скорости продольного хода стола) принимаем  $V_c = 1.9$  м/мин.

**4.5**. Выполняем эскиз обработки (рисунок 22).

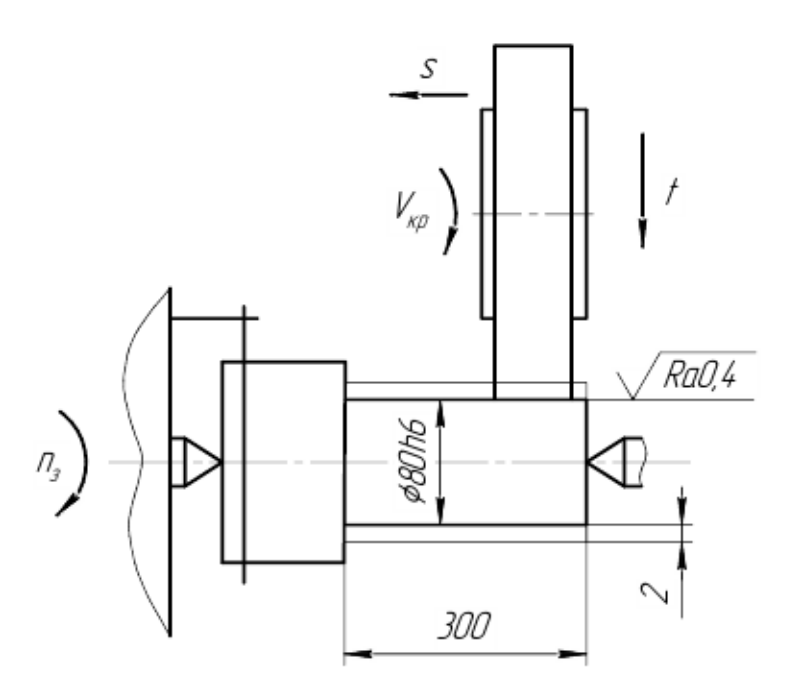

Рисунок 22 – Схема круглого наружного шлифования

4.6. Определяем мощность N, потребную на шлифование. Мощность затрачиваемая на резание:

$$
N = C_N V_3^Z \cdot t^{\chi_N} \cdot s^{\chi_N} \cdot d^q, \text{(kBr)},\tag{55}
$$

где  $C_N$  – постоянный коэффициент, зависящий от условий обработки,  $C_N = 2,65$ ;

z, x<sub>N</sub>, y<sub>N</sub>,  $q$  – показатели степени, указывающие на степень влияние  $V_3$ , t, s и d на мощность резания.

Для круглого наружного шлифования закаленной стали с подачей на каждый ход шлифовальным кругом зернистостью 40, твердостью C1 – z = 0,5; x<sub>N</sub> = 0,5; y<sub>N</sub> = 0,55;  $q=0$ .

Тогла

$$
N = 2{,}65.30^{0.5} \cdot 0{,}005^{0.5} \cdot 15{,}75^{0.55} \cdot 80^{0} = 4{,}63 \text{ }\text{RBT}.
$$

4.7. Полученная мощность должна удовлетворять условию  $N \le N_{\text{unr}}$ , где  $N_{\text{unr}}$  – мощность на шпинделе станка.

$$
N_{\text{un}} = N_{\text{5L},\text{IBL}} \cdot \eta, \text{ KBr},\tag{56}
$$

где  $N_{\text{51.1B}}$ , и  $\eta$  – мощность электродвигателя станка и КПД станка по паспорту соответственно,  $N_{\text{3L,IB}} = 7.5$  кВт,  $\eta = 0.8$ .

$$
N_{\text{un}} = 7.5 \cdot 0.8 = 6 \text{ kBr}.
$$

В случае, если  $N > N_{\text{un}}$  необходимо снизить скорость резания, т.е. число оборотов. Найдя новую скорость резания, необходимо определить число оборотов *п*, скорректировать его и т.д.

4.8. Определяем машинное время по соответствующим формулам:

$$
T_{\rm M} = \frac{L \cdot h}{1000 \cdot V_{\rm c} \cdot t} \cdot K_{\rm B, \text{MHH}},\tag{57}
$$

где  $L$  – длина обрабатываемой поверхности;

 $K_{\rm B}$  – коэффициент выхаживания,  $K_{\rm B} = 1.4$ .

$$
L = l - (1 - K_{\mathrm{II}} \cdot m) \cdot B_{\mathrm{K}}, \text{MM}, \tag{58}
$$

где *т –* доля перебега круга , принимаем *т=*0,5 (т.е. половина круга);  $K_{\text{II}}$  – число сторон перебега круга,  $K_{\text{II}} = 1$ . Тогда

$$
L = 300 - (1 - 1.0,5) \cdot 63 = 268,5 \text{ mm},
$$
  

$$
T_{\text{m}} = \frac{268,5.0,2}{1000 \cdot 1,9.0,005} \cdot 1,4 = 7,92 \text{ mm}.
$$

# **5. Контрольные вопросы**

1. Перечислите основные характеристики шлифовальных кругов.

2. Назовите наиболее часто принимаемые абразивные материалы.

3. Что понимается под зернистостью абразивных материалов?

4. Дайте определение структуры шлифовальных кругов.

5. Что понимается под твердостью шлифовальных кругов?

6. Назовите основные виды подач, которые используются при шлифовании цилиндрических заготовок на круглошлифовальных станках.

7. Что понимается под главным движением при шлифовании?

# **Список литературы**

Основные источники:

**1.** Долгих, А.И. Слесарные работы: учебное пособие / А.И. Долгих, С.В. Фокин, О.Н. Шпортько. – Москва : Альфа-М : ИНФРА-М, 2016. – 528 с. – ISBN 978-5-98281-104- 2. – Текст : непосредственный.

**2.** Черепахин, А. А. Процессы формообразования и инструменты: Учебник – Москва : КУРС, НИЦ ИНФРА-М, 2018. – 224 с.: – (Среднее профессиональное образование). – ISBN 978-5-16-104358-5. – Текст : электронный. – URL: <https://znanium.com/catalog/product/920680> (дата обращения: 05.09.2020). – Режим доступа: по подписке.

Дополнительные источники:

**3.** Резание материалов. Режущий инструмент в 2 ч. Часть 1 : учебник для среднего профессионального образования / А. Г. Схиртладзе [и др.] ; под общей редакцией Н. А. Чемборисова. – Москва : Издательство Юрайт, 2018. – 263 с. – (Профессиональное образование). – ISBN 978-5-534-02278-0. – Текст : электронный // ЭБС Юрайт [сайт]. – URL: <https://urait.ru/bcode/421039> (дата обращения: 05.09.2020).

**4.** Резание материалов. Режущий инструмент в 2 ч. Часть 2 : учебник для среднего профессионального образования / С. Н. Григорьев [и др.] ; под общей редакцией Н. А. Чемборисова. – Москва : Издательство Юрайт, 2018. – 246 с. – (Профессиональное образование). – ISBN 978-5-534-02276-6. – Текст : электронный // ЭБС Юрайт [сайт]. – URL: <https://urait.ru/bcode/421126> (дата обращения: 05.09.2020).

Интернет-ресурсы:

**5.** MACHINETOOLS.AGGRESS.RU: [статьи о металлообработке]: сайт. – URL: <http://machinetools.aggress.ru/> (дата обращения: 05.09.2020). Текст: электронный.

**6.** TOKAR-WORK: [портал токарного дела и производства в сфере машиностроения]: сайт. – URL:<http://www.tokar-work.ru/> (дата обращения: 02.06.2020). Текст: электронный.

**7.** ГОСТы и стандарты: [база документов]: сайт. – URL:<http://standartgost.ru/> (дата обращения: 05.09.2020). Текст: электронный.